# **APLICACIÓN DEL MÉTODO DE OPCIONES REALES COMO DECISIÓN DE INVERSIÓN.**

**CASO PRÁCTICO "SECTOR DE LA CONSTRUCCIÓN".**

**POR:**

# **RAFAEL ALEXÁNDER NIETO BURGOS**

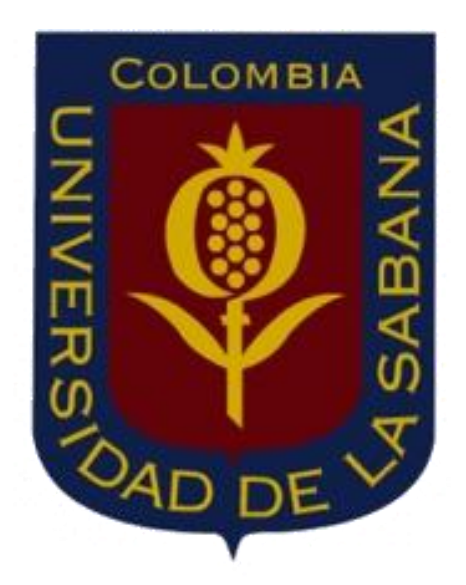

# **UNIVERSIDAD DE LA SABANA FACULTAD DE CIENCIAS ECONÓMICAS Y ADMINISTRATIVAS ESPECIALIZACIÓN EN FINANZAS Y MERCADO DE CAPITALES TRABAJO DE GRADO Chía, 20 de Agosto de 2010**

# **TABLA DE CONTENIDO**

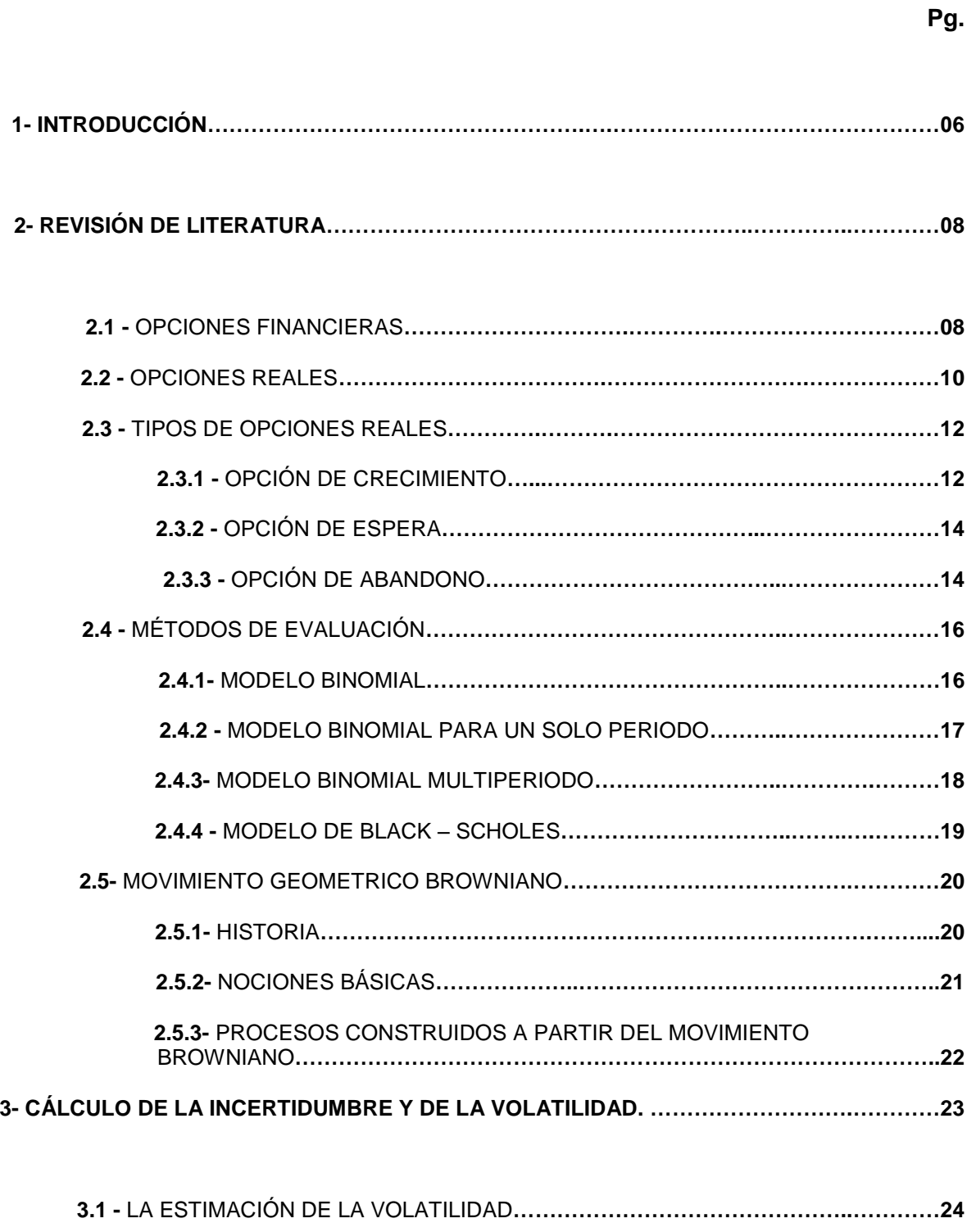

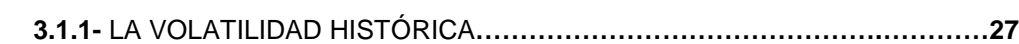

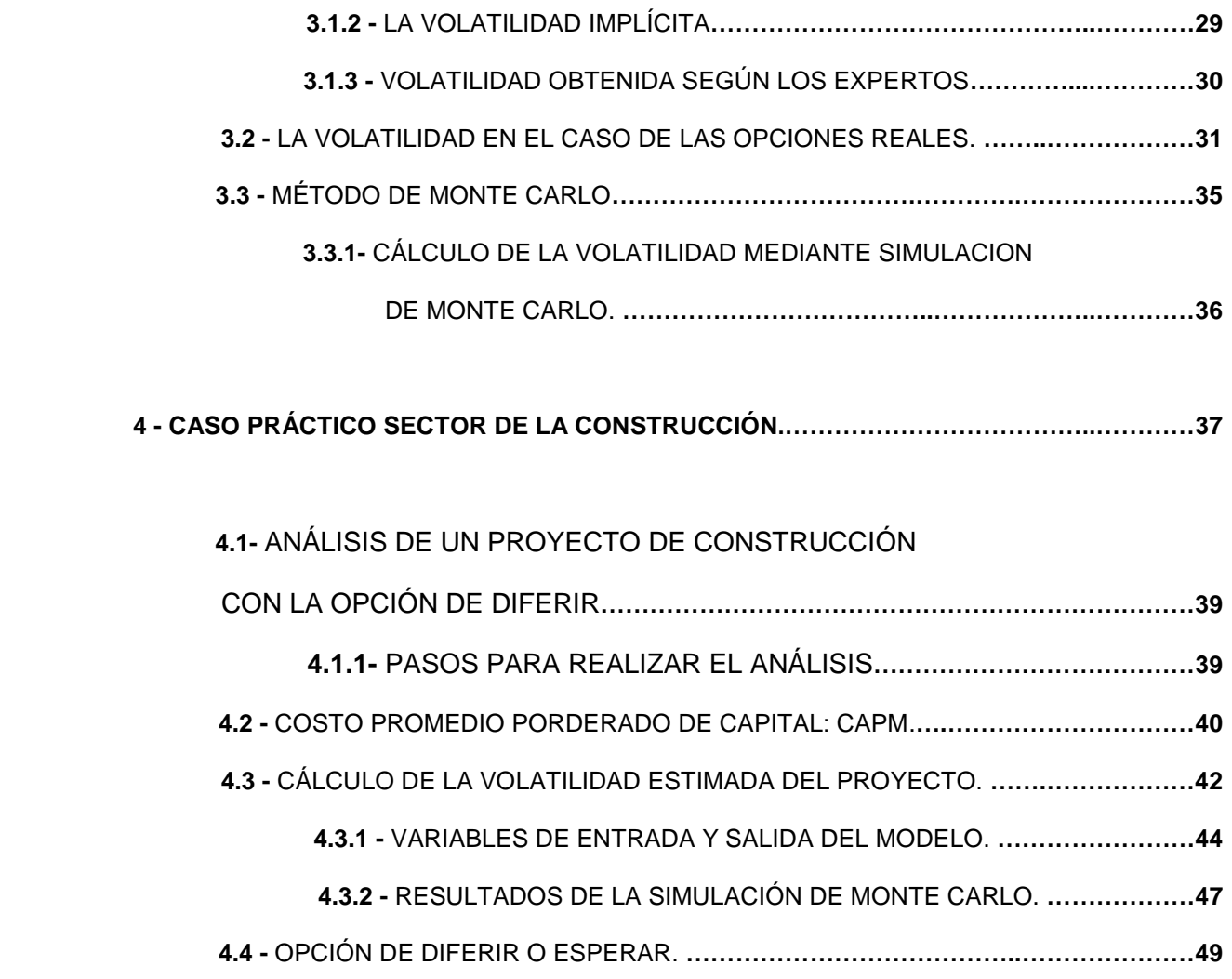

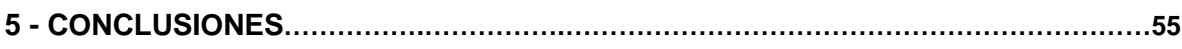

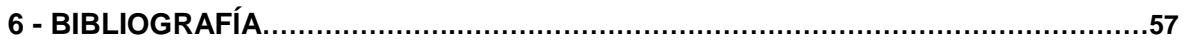

# **LISTA DE TABLAS**

 **Pg**

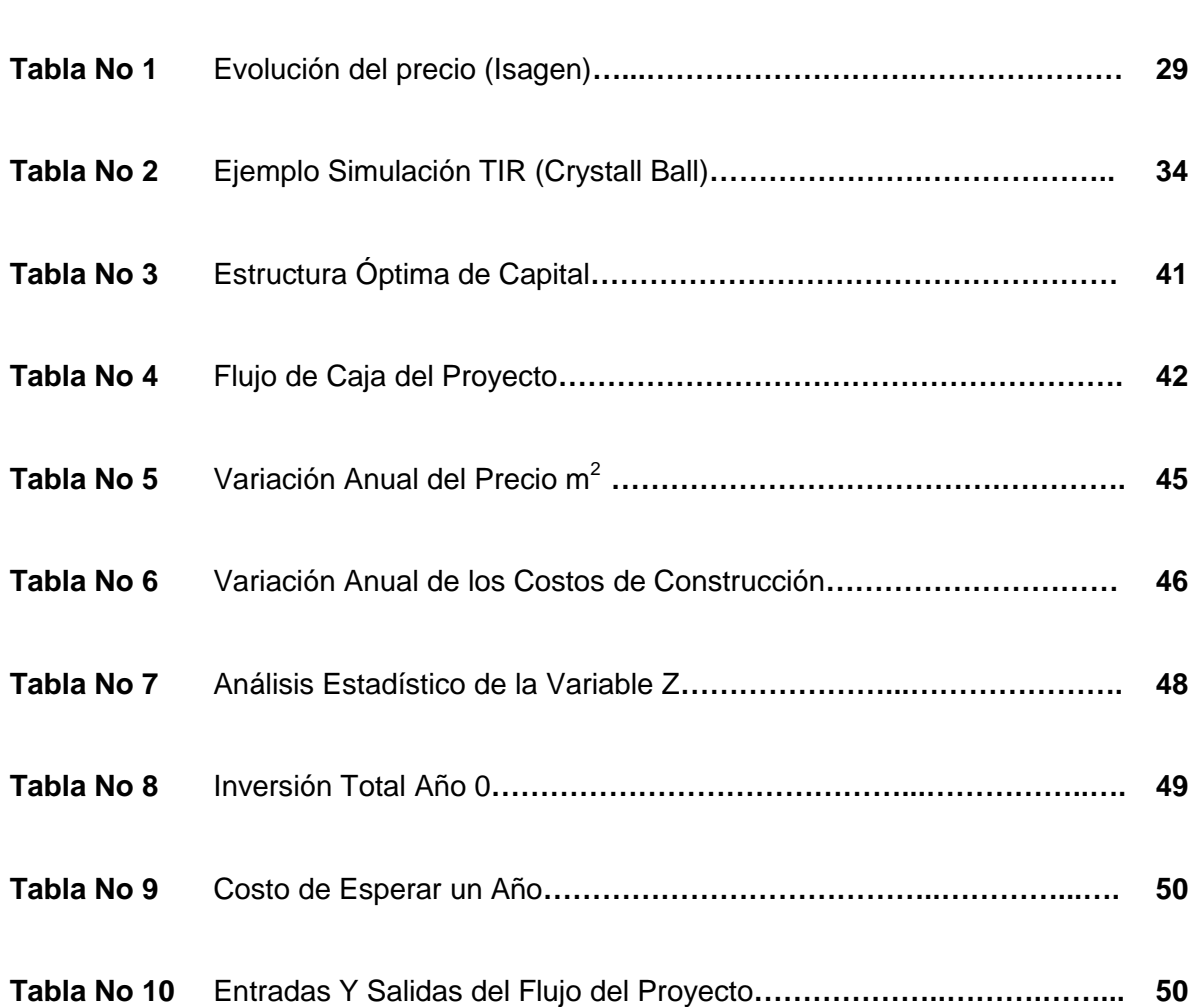

 $\begin{pmatrix} 4 \end{pmatrix}$ 

# **LISTA DE IMÁGENES**

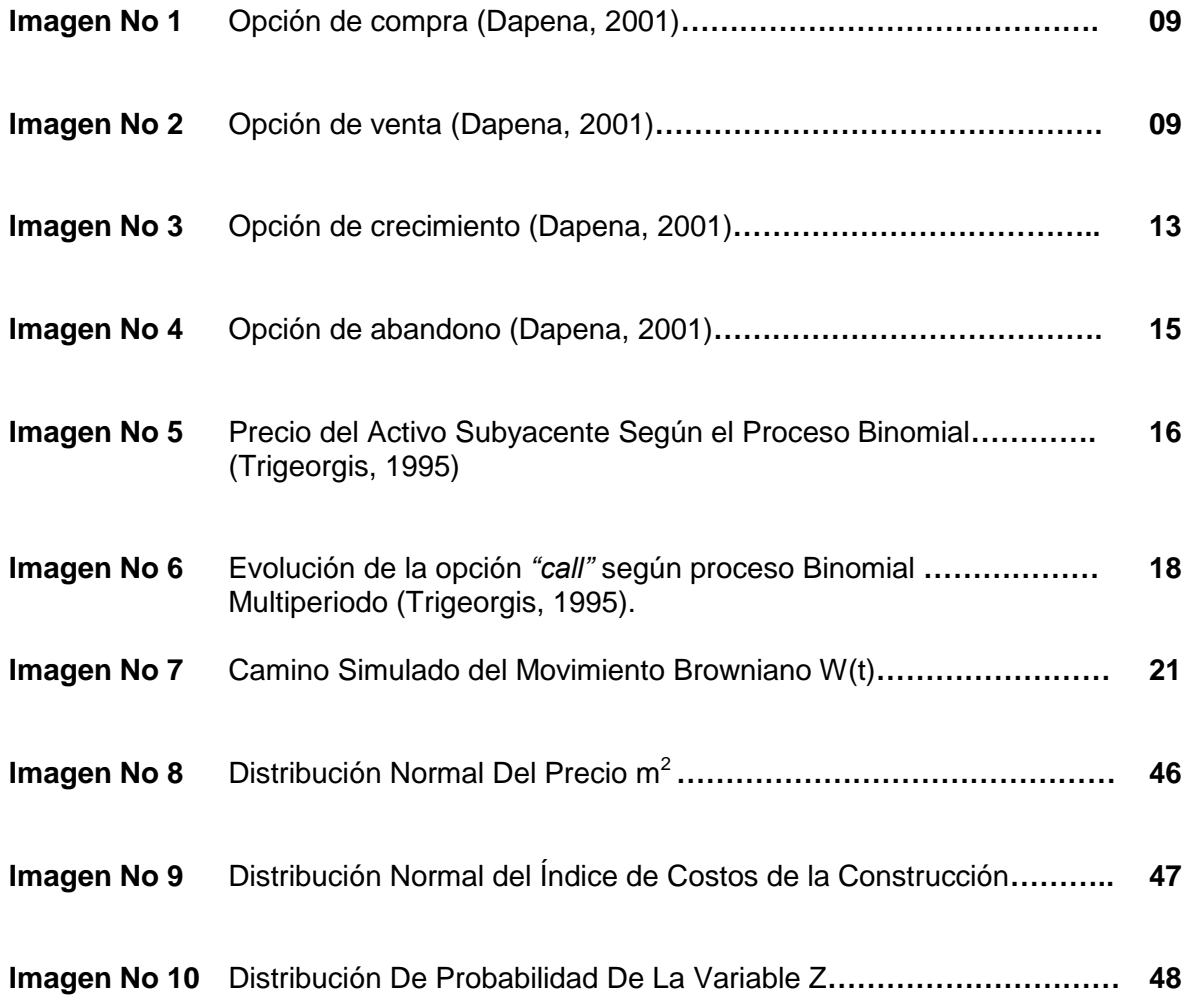

# **1- INTRODUCCIÓN**

Los profesionales del área de la construcción se enfrentan a una serie de problemáticas que se relacionan no sólo con el diseño y técnica de construcción, sino además con una serie de factores de carácter administrativo y financiero, cuyo conocimiento y adecuado manejo son indispensables para optimizar los resultados de los proyectos.

Sin lugar a dudas, nadie niega la gran importancia que tiene el diseño arquitectónico y la utilización de eficientes técnicas y sistemas constructivos como factores determinantes para obtener el éxito en los proyectos de construcción, sin embargo, es frecuente encontrar improvisaciones y malas decisiones tomadas debido a los resultados de la evaluación de los proyectos que resultan ser poco creíbles y muy alejados de la realidad, aún más importante, es olvidar la planeación no solo estratégica sino financiera del proyecto. Esta planeación es tan importante y se pone en manifiesto si nos damos cuenta de lo que sucede cuando un proyecto no se comercializa satisfactoriamente debido a que no corresponde a los requerimientos del mercado, o por el contrario, si su construcción y ventas se ven estropeadas debido a problemas financieros que no habían sido previstos y que pueden provenir tanto de fuentes internas como externas.

Los arquitectos, ingenieros y en general todos los gerentes y administradores de las constructoras son conscientes de que la planeación financiera de los proyectos es una parte fundamental de la planeación integral del mismo. Con ello buscan determinar el costo, los recursos financieros requeridos para su desarrollo, la posibilidad de financiar estos recursos y los ingresos que generará la venta del proyecto. Por otra parte, buscan determinar la rentabilidad esperada, es decir, que tan buen negocio representa el proyecto que se pretende construir para él inversionista.

El pasado reciente y el presente del sector de la construcción han demostrado que tanto se afecta dicho sector al verse inmerso en una crisis económica del país. De allí la importancia de una eficiente planeación, evaluación y control financiero como fuentes claves para garantizar el desarrollo y supervivencia de los proyectos de construcción. Es por esto que se torna tan importante la administración financiera, cuyo objetivo es encontrar las respuestas a las siguientes preguntas: por qué invertir, en qué invertir, cuándo invertir y cuánto invertir.

Estos planteamientos reflejan sustancialmente las incertidumbres propias del sector de la construcción. El por qué invertir, es la clave para atraer mayor capital hacia el sector. En que invertir, es el efecto de decidir a qué segmento del mercado corresponde el proyecto y que características específicas posee para atraer a los clientes. Cuando invertir, es la pregunta clave para el negocio que ha demostrado ser bastante sensible con respecto a la situación económica del país y cuanto invertir, cuestionamiento que depende de las

limitaciones de los recursos y de la relación del sector de la construcción con el sector financiero del país.

Por su parte la evaluación financiera de proyectos es primordial para la inversión, por cuanto el análisis intentará en primera medida determinar la viabilidad de los proyectos a partir de herramientas de evaluación financiera. Los criterios que tienen mayor frecuencia de uso entre los inversionistas son el Valor Presente Neto, la Tasa Interna de Retorno, la Relación Coste – Beneficio y el Periodo de Recuperación. De los anteriores criterios, según un estudio realizado por Schall, Sundem y Geijsbeek en 1978, en el que entrevistaban a financieros de 424 empresas norteamericanas de todos los sectores, el 86% de las empresas estudiadas hacían uso del Valor Presente Neto.<sup>1</sup>

Sin embargo, algunos métodos alternativos para tomar decisiones de inversión más acordes con la realidad han venido desarrollándose, es el caso de las opciones reales. Estas afirman que una decisión de inversión no puede tomarse teniendo como único criterio un valor mayor a cero, pues en la práctica la irreversibilidad, la incertidumbre y el margen de maniobra de quien toma la decisión, tiene un peso considerable (Mascareñas,1999).<sup>2</sup> Los métodos de valoración tradicionales no tienen en cuenta en muchos casos a los intangibles, es por ello que se presentan las opciones reales como una alternativa válida para valorar dichos intangibles, lo que permite a los inversionistas tomar decisiones más estratégicas y generar mayor flexibilidad.

Entonces se hace necesario realizar un estudio de las opciones reales como camino alternativo para la valoración de proyectos de construcción. Teniendo en cuenta que esta alternativa no es una herramienta separada, sino un complemento a las herramientas tradicionales de valoración de proyectos de inversión, que ayudan a tener una mayor visión estratégica.

Debido a que la economía del país es susceptible de nuevas crisis económicas y teniendo en cuenta que la reactivación de la economía colombiana es un proceso largo, sin una adecuada gestión financiera las empresas del sector de la construcción corren el riesgo de ser nuevamente víctimas por su vulnerabilidad ante entornos macroeconómicos adversos.

Hoy en día es una condición necesaria para llevar a cabo la reactivación del sector de la construcción, la aplicación de acertadas políticas y estrategias financieras que además pueden evitar consecuencias tan graves como las que se presentaron en este sector en las anteriores crisis económicas del país. Por eso, buenos pronósticos y decisiones financieras acertadas pueden contribuir a la subsistencia de los proyectos de construcción gracias a la previsión de los factores externos que afectan al sector y que generan bastante incertidumbre; además de la adecuada planeación y aplicación oportuna de

 $\overline{a}$ 

<sup>&</sup>lt;sup>1</sup> SCHALL, Lawrence; SUNDEM, Gary y GEIJSBEEK, William. "Survey and Analysis of Capital Budgeting Methods. En: The Journal of Finance. Vol 33, No 1 (march. 1978); p. 281-287.

<sup>2</sup> Mascareñas, J. (1999). Innovación Financiera: Aplicaciones para la Gestión Empresarial. Madrid, España: McGraw-Hill

estrategias que permiten acomodarse a los diferentes entornos económicos y sociales que se presentan.

# **2- REVISIÓN DE LITERATURA**

Una opción ofrece a su propietario el derecho, pero no la obligación, a realizar una operación determinada durante un periodo de tiempo prefijado. El activo sobre el cual se extiende el derecho se denomina activo subyacente. El precio de compra o de venta que da derecho a adquirirlo o a venderlo durante el periodo en el que la opción está vigente se denomina precio de ejercicio. (*strike price*, en inglés).

A la opción que da derecho a comprar un activo a un precio prefijado y durante un tiempo determinado se le denomina opción de compra (*call option*, en inglés) mientras que la opción que da derecho a vender un activo a un precio prefijado y durante un tiempo determinado se le denomina opción de venta (*put option*, en inglés).

Generalmente debido a que la opción es un derecho y no una obligación tiene un costo al que se le denomina prima.

## **2.1- OPCIONES FINANCIERAS**

Las opciones financieras representan derechos que tienen sus poseedores a realizar una transacción en contrapartida a obligaciones con respecto a un activo. Las opciones básicas están constituidas por derechos de compra ("*calls*") y de venta ("*puts*"). En el "*call*", el comprador adquiere mediante el pago de una prima el derecho a comprar un determinado activo a un precio previamente acordado. Al término del período estipulado en el contrato esta compra es llevada a cabo, si y sólo si, el precio corriente de mercado del activo es mayor al precio por el cual se pactó la compra, de esta manera se puede obtener una ganancia. Caso contrario, la compra no se realizará porque es preferible comprar el activo en el mercado (por ser su precio menor). El pago final de adquirir uno de estos derechos estará dado por el máximo entre la diferencia de precio corriente, el precio de ejercicio y cero (dado que de ser negativo no se ejerce), neto del costo pagado para adquirir el derecho.<sup>3</sup>

En la siguiente figura, se puede observar el pago al ejercerse el derecho en el eje horizontal y mide cada uno de los posibles precios finales del activo; mientras que el vertical mide la ganancia que se obtiene de cada uno de los posibles precios finales. En caso de ser menor al precio de ejercicio, hay una pérdida por el costo de adquisición del derecho de compra.

 $\overline{a}$ 

<sup>&</sup>lt;sup>3</sup> Mascareñas, J. Lamothe, P. López, F. De Luna, W. (2004). Opciones Reales y Valoración de Activos. Madrid, España: Prentice Hall.

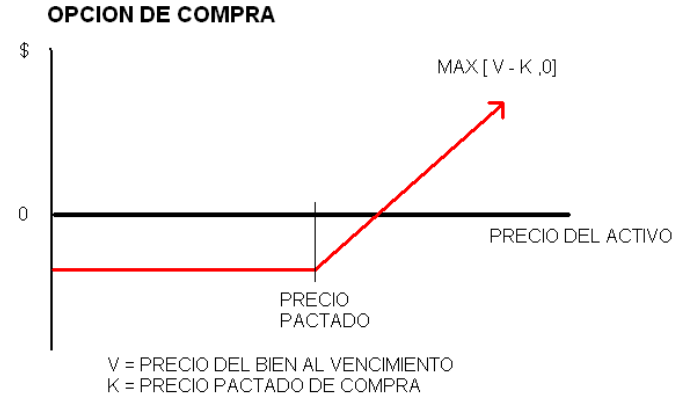

**Imagen No 1. Opción de compra (Dapena, 2001).**

En el "*pu*t", el comprador adquiere mediante el pago de una prima el derecho a vender un determinado activo a un precio previamente acordado en el término estipulado; o al "*call*", esta venta será llevada a cabo, si y sólo si, el precio de mercado es menor al precio del contrato (para obtener una ganancia). De no ser así, siempre conviene vender el activo al precio de mercado. El pago final de la opción de venta será el máximo entre la diferencia de precio de ejercicio, el precio corriente y cero (dado que de ser negativo no se ejerce), neto del costo pagado para adquirir el derecho.

Gráficamente, la interpretación de los ejes es similar al gráfico del "*call*"; como se muestra en la siguiente figura:

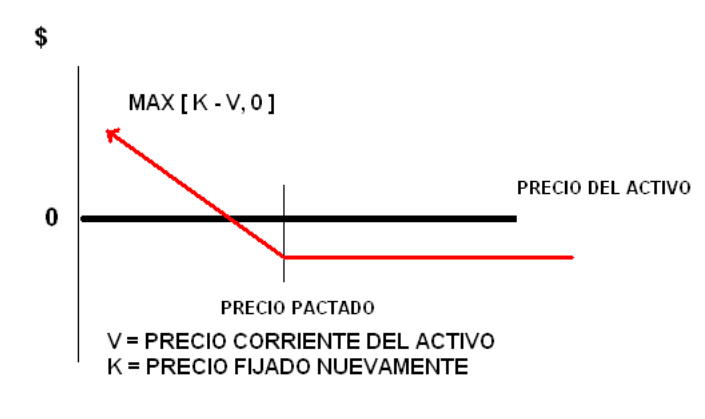

**Imagen No 2. Opción de venta (Dapena, 2001).**

Para adquirir unos de estos derechos de compra o venta, el poseedor paga una prima, al igual que en los seguros. Estos instrumentos actúan como seguros, ya que proporcionan cobertura a su poseedor frente a subidas o caídas en el precio de los activos objeto de la transacción. Esta incertidumbre se ve reflejada en la existencia de diferentes "estados de la naturaleza" en el futuro y en los diferentes valores que puede adoptar el precio del

activo en cada uno de estos estados de la naturaleza (como ejemplo más palpable de seguro y estados de la naturaleza, podemos mencionar un seguro contra robo de un auto, siendo en el futuro dos los estados de la naturaleza posibles, el auto es robado o el auto no es robado; en el primer caso se cobra el seguro, mientras que en el segundo no, siendo la prima pagada, el costo de asegurarse contra este riesgo).

En el caso de opciones tanto de compra como de venta, según sea el caso, el beneficio de la opción es la diferencia entre el valor del activo subyacente y el precio del ejercicio. Si el primero es mayor que el segundo, es decir si hay un beneficio inmediato, se dice que la opción es del tipo *in-the-money*; pero si el precio del subyacente es menor que el precio de ejercicio de la opción, esto significa que no existe beneficio inmediato, se trata de una opción *out-of-the-money*. En caso de que el precio del subyacente iguale al precio de ejercicio de la opción, la posición es declarada *at-the-money* (Copeland y Antikarov, 2001).  $^{4}$ 

Existen dos estilos de opciones, las opciones americanas y las opciones europeas. Esta terminología no se refiere al mercado de comercialización, ya que ambos estilos se comercian tanto en Estados Unidos como en Europa. La única diferencia es que la opción americana puede ejercerse en cualquier momento durante la vida del contrato, mientras que la opción europea sólo puede ejercerse al vencimiento.<sup>5</sup>

## **2.2- OPCIONES REALES**

La Opción Real (OR) consiste en el derecho más no la obligación de emprender una acción, como postergar, expandir, contratar o abandonar, a un costo y periodo determinado durante la vigencia de la opción. Las opciones reales involucran seis variables que resultan ser fundamentales, aunque en algunas ocasiones se presenten más variables para realizar el análisis.

- El valor del activo subyacente, es el valor del proyecto como valor presente neto de los flujos de caja esperados del proyecto de inversión.
- El precio de ejercicio, es la cantidad de dinero que se invierte para ejercer la opción (en el caso de las opciones de compra) o el que se recibe (en el caso de las opciones de venta).

 $\overline{a}$ 

<sup>4</sup> Copeland, T y Antikarov, V. (2001) Real Options: A Practitioners Guide New York. TEXERE LLC.

<sup>5</sup> GOMEZ ,Carlos. "UN CASO DE ESTUDIO PARA EVALUAR ALTERNATIVAS DE INVERSIÓN USANDO OPCIONES REALES" UNIVERSIDAD DE PUERTO RICO. RECINTO UNIVERSITARIO DE MAYAGÜEZ. 2004.

- El tiempo de vencimiento de la opción, cuya prolongación hace aumentar el valor de la opción misma, no es más que el tiempo de espera durante el cual la oportunidad de inversión en el proyecto es válida.
- La desviación estándar del valor del activo subyacente. El valor de la opción aumenta con el riesgo del activo subyacente, ya que el valor pagado por la opción de compra depende del exceso del precio del activo sobre el precio del ejercicio, y la probabilidad de tal evento se incrementa al aumentar la volatilidad del activo subyacente. En este caso se trata del riesgo que existe sobre el proyecto de inversión.
- La tasa libre de riesgo sobre la vida de la opción, cuyo incremento hace que aumente el valor de la opción. Para este caso es similar al retorno de un título libre de riesgo con un periodo de madurez equivalente a la duración de la opción.
- Los dividendos que se pueden llegar a pagar por el subyacente, es decir, los flujos de caja entrantes o salientes durante la vida del proyecto, o sea, los costos de preservar la opción del proyecto de inversión, o bien los flujos de caja perdidos cuando un competidor toma la delantera en el ejercicio de la opción (si no existe un derecho monopolístico sobre ella).

Como lo afirman Copeland y Antikarov:

 $\ddot{\phantom{a}}$ 

"Las opciones reales adquieren una importancia inigualable cuando concurren tres factores. Cuando el grado de incertidumbre es alto y cuando los gerentes tienen la flexibilidad necesaria para responder a la incertidumbre. El valor de las opciones reales respecto al valor presente neto (VPN) es alto cuando el VPN es cercano a cero. Cuando se toman decisiones difíciles, es decir, cuando el VPN es cercano a cero el valor adicional de la flexibilidad hace la gran diferencia"<sup>6</sup>. (2001, 13-15)

Lo cual concluye que el método de VPN, es un caso particular de las opciones reales que se usa cuando no se considera la incertidumbre en el proceso de toma de decisiones y cuyo resultado es simplemente una decisión de viabilidad o inviabilidad. Esta es la principal diferencia entre estos dos métodos de evaluación de proyectos de las empresas; mientras el VPN indica simplemente si el proyecto es económicamente viable o no en un momento discreto del horizonte temporal, el uso de las opciones reales proporciona alternativas flexibles que no exigen la realización inmediata o la cancelación del proyecto como únicas respuestas.

El tipo de flexibilidad más importante generado por las Opciones Reales tiene que ver con lo que Leslie y Michaels (1997) llaman la flexibilidad proactiva, que ofrece un retorno

<sup>6</sup> Copeland, T y Antikarov, V. (2001) Real Options: A Practitioners Guide New York. TEXERE LLC.

mayor, pues tiene que ver con la posibilidad de incrementar el valor de la opción una vez adquirida. Esta flexibilidad se basa fundamentalmente en el uso que puede hacer el propietario o controlante del proyecto de las palancas que controlan el valor de la opción (incrementar el valor presente de los flujos de caja entrantes esperados, reducir el valor presente de los flujos operativos salientes de caja, aumentar la incertidumbre de los flujos de caja esperados, prolongar la duración de la oportunidad, disminuir el valor perdido ejerciendo la opción de espera e incrementar la tasa de interés libre de riesgo) mediante una serie de acciones específicas en un contexto competitivo y de incertidumbre.<sup>7</sup>

Dado que tanto la incertidumbre como la flexibilidad necesaria para responder a la primera, en grado variable, son elementos presentes en todos los proyectos de inversión de las empresas, es evidente la utilidad que este enfoque de toma de decisiones puede brindar a las empresas empeñadas en proyectos de este tipo.

Sin embargo, para que una empresa pueda hacer uso de una opción real, es necesaria que tal empresa "posea" la opción e identifique la oportunidad de explotarla. En este punto la propiedad y el control de los activos adquieren importancia, ya que ellos confieren a la empresa el derecho de ejercer las distintas opciones. En palabras de Buckley, "… la directa posesión de la operación del activo y del mercadeo de su producción le permite a la empresa identificar mejor las oportunidades de utilizar el activo de diversas maneras, es decir, cosechar los beneficios de las opciones reales futuras" (1998, p. 151).

## **2.3 - TIPOS DE OPCIONES REALES**

La mayoría de los negocios tienen opciones reales, pero no siempre es fácil identificarlas o valorarlas. Existen diferentes opciones reales implícitas en los activos de las empresas, para su valoración se debe emplear el método Binomial.

Los tipos de opciones reales se pueden clasificar en tres (3) grupos los cuales de alguna forma pueden estar interrelacionados:

# **2.3.1 - OPCIÓN DE CRECIMIENTO:**

 $\overline{a}$ 

La opción de crecimiento o de ampliar un proyecto de inversión proporciona a su propietario el derecho de adquirir una parte adicional del mismo a cambio de un costo adicional (el precio de ejercicio). Esto es lo mismo que adquirir una opción de compra sobre una parte adicional del proyecto base con un precio de ejercicio igual a  $A_F$ 

 $^7$  Un análisis de las restricciones internas y externas que operan sobre las posibilidades de manipulación de las "palancas" de las OR da lugar a una taxonomía particular que incluye tres categorías: opciones de alta prioridad, de prioridad media y de baja prioridad. Estas categorías se basan en relación con el potencial operador: la administración de la empresa propietaria del proyecto, los competidores o ninguno de ellos. (Leslie y Michaels, 1997)

La opción de ampliar la escala productiva puede ser estratégicamente importante de cara a posibilitar a la compañía la capitalización de las futuras oportunidades de crecimiento. Esta opción que solo será ejercida cuando el comportamiento futuro del mercado se vuelva claramente favorable, puede hacer que un proyecto de inversión aparentemente desaconsejable (basado en el Van básico) tenga un valor positivo, en este caso el ROA muestra que la inversión inicial crea la oportunidad de crecer en el futuro (la opción de crecimiento o ampliación) lo que se llevará a cabo si dicha inversión inicial funciona bien.

Estas opciones crean infraestructura y oportunidades para una expansión posterior y por ello son un valor estratégico. Son opciones secuenciales que enlazan distintas fases de crecimiento y expansión al mismo tiempo que preservan la flexibilidad directiva para acometer la fase siguiente dependiendo de las condiciones imperantes del mercado, incluso si el proyecto piloto resulta ser un fracaso, la empresa ganará experiencia y comprensión lo que puede ser útil para valorar o planificar otras opciones de crecimiento futuras que se puedan plantear.

Cuando se valora una empresa que posee opciones de crecimiento conviene estar avisado de no duplicar el valor de las opciones, lo que puede ocurrir si se utiliza una tasa de crecimiento de los flujos de caja más alta de lo normal porque ya se está incluyendo el valor de dicha opción, así que si además se añade el valor de la opción de crecimiento de forma adicional se duplica el efecto; por tanto el valor de una empresa será igual a:

 $V = VA$  (flujos de caja libres) + VA (opciones de crecimiento)

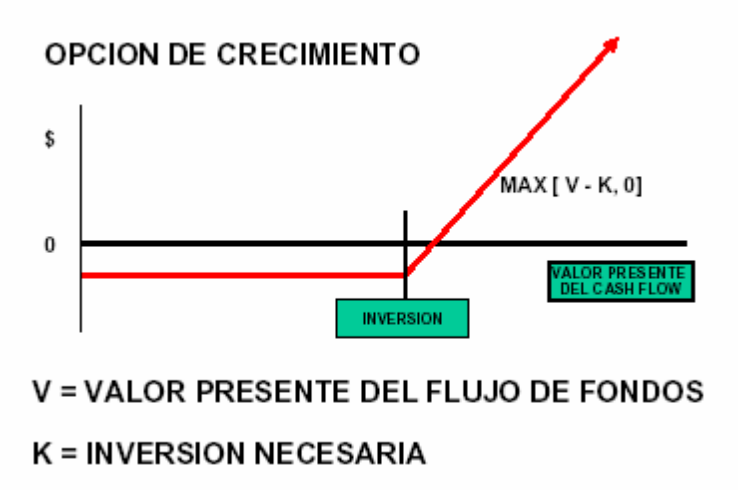

**Imagen No 3. Opción de crecimiento (Dapena, 2001).**

## **2.3.2- OPCIÓN DE ESPERA:**

La opción de espera de un proyecto de inversión proporciona a su propietario el derecho a posponer su realización durante un plazo de tiempo determinado.

Esta opción es más valiosa en proyectos donde una empresa tiene derechos exclusivos para invertir y va perdiendo valor conforme las barreras de entrada desaparezcan. Es similar a una opción de compra sobre el valor actual de los flujos de caja esperados del proyecto (VA) y cuyo precio de ejercicio es el costo de realizar el proyecto en la fecha de vencimiento de la opción (An).

Debido a la realización anticipada del proyecto implica renunciar a la opción de diferirlo, el valor de esta última actúa como un costo de oportunidad, justificando la realización del proyecto solo cuando el valor actual de los flujos de caja excede del valor actual del desembolso inicial por una cantidad igual al valor de la opción de diferirlo:

$$
VA > A +
$$
Opción de diferir  $\rightarrow$  VAN básico  $>$ Opción de diferir

El objetivo de esta opción es reducir la incertidumbre sobre el comportamiento del valor del activo subyacente en el futuro próximo, de tal forma que se valorará la posibilidad de realizar el proyecto en la fecha de vencimiento de la opción o por el contrario la de abandonarlo definitivamente. El análisis de Opciones Reales contrapone los potenciales beneficios de realizar el proyecto ahora contra las pérdidas que pueden ser evitadas si se espera a resolver la incertidumbre.

# **2.3.3 - OPCIÓN DE ABANDONO:**

La opción de abandono proporciona a su propietario la posibilidad de vender, liquidar o abandonar un determinado proyecto a cambio de un precio.

Este tipo de acciones aparece en muchos tipos de negocios, por ejemplo los *capitalistas – riesgo* cuando comprometen determinada cantidad de dinero en una nueva empresa lo suelen hacer por etapas lo que les permite mantener la opción de abandonar el proyecto en cuanto consideren que su futuro es bastante oscuro; la primera razón de racionar el dinero invertido a través de su reparto por etapas es precisamente el mantenimiento de la opción de abandono.

Las empresas que intentan ingresar más a base de ofrecerles a sus clientes la opción de abandono de sus compromisos tendrán que comparar los mayores ingresos esperados con el valor de las opciones de abandono entregadas lo que suele volver contra la empresa en épocas de recesión porque los clientes ejercen sus propias opciones de abandono justo cuando más necesidad tiene la empresa de vender.

Las clausulas de escape son la forma más directa de construir opciones de abandono porque crean una flexibilidad operativa de forma contractual con otras partes implícitas en el proyecto. Los contratos con suministradores pueden tener una base anual y no a largo plazo, o los empleados pueden ser contratados mediante contratos temporales en lugar de indefinidos. Evidentemente hay un costo en la creación de esta flexibilidad pero los beneficios pueden ser grandes sobre todo en los negocios más arriesgados o volátiles.

La existencia de una valiosa opción de abandono aumenta el deseo de invertir en un proyecto (lo mismo que una valiosa opción de reinvertir reduce las ganas de abandonar), por esto la opción de abandono tiene un efecto económico sobre las decisiones y por lo general no deben valorarse aisladamente.

El valor de la opción de abandono aumenta:

- a) Cuando mayor sea la incertidumbre sobre el valor futuro del negocio.
- b) Cuanto mayor sea la cantidad de tiempo de que se dispone para ejercer dicha opción.
- c) Cuando mayor sea la relación entre el valor de abandono del proyecto (su valor de liquidación) respecto de su valor terminal o residual (valor actual de los flujos de caja libres restantes).

El precio de ejercicio o valor de la liquidación de la empresa o proyecto pueden ser constantes, si así se ha especificado en un contrato previo, pero lo normal es que sea variable lo que dificulta su estimación, además el abandono implica unos costos de cierre o liquidación, claro que estos pueden ser elemento de comparación con el valor de la decisión de abandonar de tal manera que sólo si este último supera a aquél se dejará el negocio.

La opción de abandono proporciona un valor mínimo al proyecto valor que no tiene por que depender del valor del propio proyecto. Existe el riesgo de duplicar el efecto de las opciones de abandono porque a veces se sobreponen las áreas de ejercicio o los beneficios, en particular puede ser incorrecto añadir a los flujos de caja una opción de abandono (aisladamente considerada) a la valoración de un proyecto que ya ha tenido en cuenta uno o más valores mínimos.

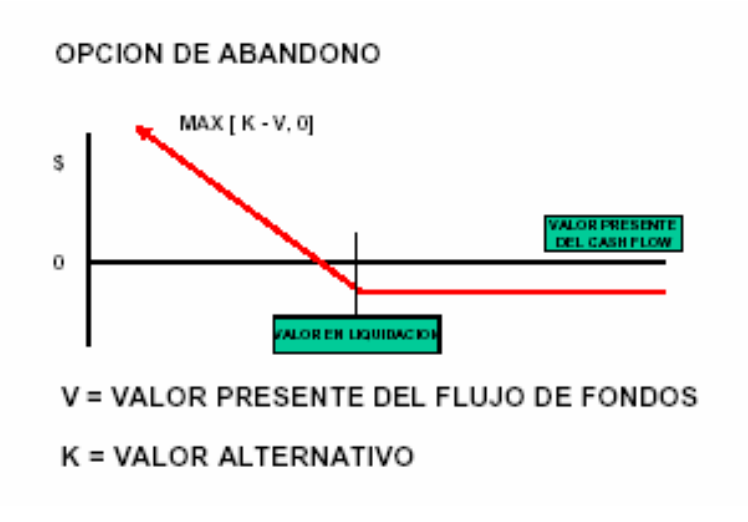

**Imagen No 4. Opción de abandono (Dapena, 2001).**

#### **2.4 - MÉTODOS DE EVALUACIÓN**

#### **2.4.1- MODELO BINOMIAL:**

El modelo binomial es un modelo discreto que considera que la evolución de precio del activo subyacente varía según el proceso binomial multiplicativo. Es decir, sólo puede tomar dos valores posibles, uno al alza (*us*) y otro a la baja (*ud*), con probabilidades asociadas "*q*" y "(*1-q*)" mostrado en la siguiente figura (Trigeorgis, 1995). De esta forma, extendiendo esta distribución de probabilidades a lo largo de un número determinado de períodos se consigue determinar el valor teórico de una opción, que puede ser tanto de tipo europeo como americano.

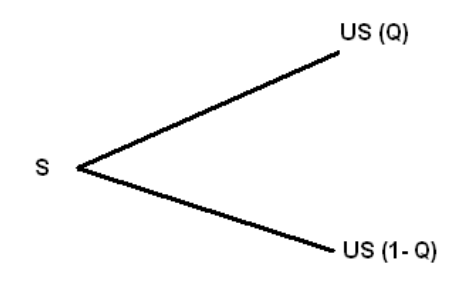

**Imagen No 5. Precio del Activo Subyacente Según el Proceso Binomial (Trigeorgis, 1995).**

Los supuestos básicos de este modelo son los siguientes:

- $\triangleright$  Mercado financiero perfecto, esto es, competitivo y eficiente.
- Ausencia de costos de transacción, de información e impuestos.
- **>** Posibilidad de comprar o vender sin limitación alguna.
- Existencia de una tasa de interés sin riesgo a corto plazo (*rf = "Risk Free")* conocida, positiva y constante para el período considerado. Esto implica la posibilidad de prestar o tomar prestado al mismo tipo de interés (*rf*).
- Todas las transacciones se pueden realizar de manera simultánea y los activos son perfectamente divisibles.
- $\triangleright$  La acción o activo subyacente no paga dividendos, ni cualquier otro tipo de reparto de beneficios, durante el período considerado.
- El precio del activo subyacente evoluciona según un proceso binomial multiplicativo a lo largo de períodos discretos de tiempo.

Con estos supuestos y su desarrollo analítico se llega a las fórmulas que nos sirven para determinar el valor teórico de una opción, donde además se contempla la posibilidad de considerar un solo período o varios.<sup>8</sup>

#### **2.4.2 - MODELO BINOMIAL PARA UN SOLO PERIODO:**

En este modelo, el valor teórico de una opción *"call"* viene dado por:

$$
C = 1/r [p * Cu + (1-p) * Cd]
$$

donde:

$$
p = (r - d) / (u - d) y (1 - p) = (u - r) / (u - d)
$$

y

 $\ddot{\phantom{a}}$ 

*Cu* = *MAX*[0,*uS* − *E*] y *Cd= MAX*[0, *dS - E*]

siendo:

*C* = Valor teórico de una opción "*call*"

 $r = (1 + r f)$ 

*u* = Representa el movimiento multiplicativo al alza del precio del subyacente en un período, con una probabilidad asociada de "q".

*d* = Representa el movimiento multiplicativo a la baja del precio del subyacente en un período, con una probabilidad asociada de "(1-q)".

*Cu =* Valor de la opción "call" al vencimiento con un movimiento multiplicativo al alza.

*Cd =* Valor de la opción "call" al vencimiento con un movimiento multiplicativo a la baja.

*uS* = Evolución al alza del precio del subyacente.

*dS* = Evolución a la baja del precio del subyacente.

*S* = Precio de mercado del activo subyacente.

*E* = Precio de ejercicio de la opción.

<sup>8</sup> GOMEZ ,Carlos. "UN CASO DE ESTUDIO PARA EVALUAR ALTERNATIVAS DE INVERSIÓN USANDO OPCIONES REALES" UNIVERSIDAD DE PUERTO RICO. RECINTO UNIVERSITARIO DE MAYAGÜEZ. 2004.

El valor teórico de una opción *"put"* viene dado por:

$$
P = 1 / r [p^* Pu + (1-p)^* Pd]
$$

donde ahora:

$$
P u = MAX[0, E - uS]
$$
 y  $Pd = MAX[0, E - dS]$ 

siendo:

*P* = Valor Teórico de una opción "put".

*Pu* =Valor de la opción "put" al vencimiento con un movimiento multiplicativo al alza.

*Pd* = Valor de la opción "put" al vencimiento con un movimiento multiplicativo a la baja.

#### **2.4.3- MODELO BINOMIAL MULTIPERIODO:**

Cuando el horizonte de planificación se generaliza a *n* períodos, como lo muestra la siguiente figura, la valoración de una opción se realiza calculando los valores de la misma al final de los *n* períodos. Por un procedimiento recursivo (retrocediendo en el tiempo) se calcula, mediante las fórmulas anteriores, su valor en cada nudo del diagrama o "árbol".

El valor de la opción *"put"* también se puede calcular a partir del valor *"call"*, aplicando la siguiente fórmula:

$$
P = C - S + E/r \wedge n
$$

La extensión de este modelo a un número infinito de períodos da lugar a la formulación que presenta el modelo de *Black – Scholes*. Sin embargo, la aproximación del modelo binomial a uno de tipo continuo, como el de *Black – Scholes*, se considera que es buena cuando el número de períodos es mayor a 50.

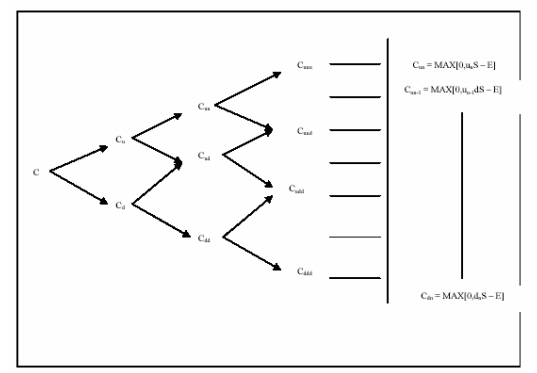

**Imagen No 6. Evolución de la opción** *"call"* **según proceso Binomial Multiperiodo (Trigeorgis, 1995).**

#### **2.4.4 - MODELO DE BLACK – SCHOLES:**

Los supuestos básicos del modelo de *Black – Scholes*, que son similares al modelo binomial, son los siguientes:

- $\triangleright$  Mercado financiero perfecto, en el sentido de que los inversionistas pueden pedir prestados los recursos monetarios que necesiten, sin limitación alguna, a la vez que prestar sus excedentes de liquidez al mismo tipo de interés sin riesgo (*rf*), que es conocido y considerado constante en el período estimado.
- No existen comisiones ni costos de transacción ni de información.
- $\triangleright$  Ausencia de impuestos, y si existen, gravarían por igual a todos los inversionistas.
- $\triangleright$  La acción o activo subyacente no paga dividendos ni cualquier otro tipo de reparto de beneficios durante el período considerado.
- La opción es de tipo europeo, sólo puede ejercerse a su expiración.
- $\triangleright$  Son posibles las "ventas al descubierto" del activo subyacente, es decir, ventas sin poseer el activo.
- > La negociación en los mercados es continua.
- $\triangleright$  El precio del subyacente (S) realiza un recorrido aleatorio con varianza () proporcional al cuadrado de dicho precio.
- $\triangleright$  La distribución de probabilidad de los precios del subyacente es logarítmico normal y la varianza de la rentabilidad del subyacente es constante por unidad de tiempo del período.

Según este modelo, el valor teórico de una opción de compra se determina por la siguiente fórmula:

$$
C = S \times N(d_1) - E \times e^{-rxt} \times N(d_2)
$$

Donde:

$$
d_1 = \frac{\ln\left(\frac{S}{E}\right) + \left(r + \frac{\sigma^2}{2}\right)t}{\sigma\sqrt{t}}
$$

 $d_2 = d_1 - \sigma \sqrt{t}$ 

Siendo:

*C =* Precio de la opción call

*S =* Precio del activo subyacente

*E =* Precio de ejercicio

*r =* Tasa de interés en tiempo continuo

*t =* Tiempo hasta la expiración de la opción (expresado en años)

*σ =* Volatilidad del precio del subyacente (medida por la desviación estándar anualizada)

*N*(*i*) = Valores de la función de distribución normal estandarizada para *i*

Y el valor teórico de una opción de venta (*P*), viene dado por la fórmula:

 $P = E \times e^{-rt} \times N(-d_2) - SN(-d_1)$ 

## **2.5- MOVIMIENTO GEOMÉTRICO BROWNIANO.**

#### **2.5.1- HISTORIA**

En 1827, el botánico Robert Brown (1773-1858) observó, a través del microscopio que pequeñísimas partículas, originadas a partir de granos de polen en suspensión en el agua, realizaban un movimiento vigoroso, irregular e incesante, como si fueran pequeños seres vivientes. El propio Brown descubrió que partículas muy finas de varios minerales, seguían el mismo movimiento.

En 1900, L.Bachelier introduce un modelo del movimiento Browniano para modelar las fluctuaciones de la bolsa de París.

La primera explicación científica de este fenómeno la realizó Albert Einstein en 1905, sentando las bases teóricas y experimentales de la teoría atómica de la materia e influye en el desarrollo de la teoría de los Procesos Estocásticos desde la Termodinámica, obviando los complicados caminos en zig-zag de las partículas.

Norbert Wiener (1894-1964) en sus trabajos entre 1920 y 1923 logra dar un modelo preciso y riguroso para las trayectorias de las partículas, siendo una función continua pero no diferenciable en ningún punto, como la presentada por Weiertrass en los albores del análisis matemático, quien desarrolla una medida de probabilidad para conjuntos de trayectorias no diferenciables, asociando una probabilidad a cada conjunto de trayectorias.

Otros desarrollos posteriores:

- $\triangleright$  Paul P. Lévy (1886-1971) en trabajos desarrollados en 1939 y 1948: estudio de los "ceros" del movimiento browniano, "ley arco seno".
- $\triangleright$  Itô (1944): definición de la integral estocástica.
- $\triangleright$  Hunt (1956): propiedad de Markov fuerte para el movimiento browniano.
- Donsker (1951), Prohorov (1956): convergencia de los paseos aleatorios hacia el movimiento browniano, aplicaciones estadísticas, comienzo de la teoría de los procesos empíricos.
- $\triangleright$  Doob (1953), Girsanov (1960): resultados sobre la integración estocástica.

 $20$  }

- Samuelson (1965): "redescubrimiento, actualización de las ideas de Bachelier (1900) sobre las aplicaciones en Economía".
- $\triangleright$  Kunita y Watanabe (1967): generalización de la integral estocástica.<sup>9</sup>

#### **2.5.2- NOCIONES BÁSICAS**

El movimiento Browniano o proceso de Wiener en (Ω; *F; P*) es un proceso aleatorio,  $W = (Wt)$  (t > 0) tal que:

- Sus trayectorias son continuas
- Sus incrementos son independientes. Si 0 … , entonces  $; \ldots;$  – son variables aleatorias independientes.
- $= 0$ ; es una variable gaussiana, con media cero y varianza  $t s$ , es decir:

-

Recordemos que X es gaussiana o normal cuando su distribución de probablidad es:

$$
\Phi(x) = \int_{-\infty}^{x} \frac{1}{\sqrt{2\pi}\sigma} e^{-\frac{(u-\mu)^2}{2\sigma^2}} du
$$

Para ilustrar esto en la siguiente figura, se presentar un recorrido simulado del movimiento Browniano, obteniendo así un posible resultado de la variable aleatoria correspondiente.

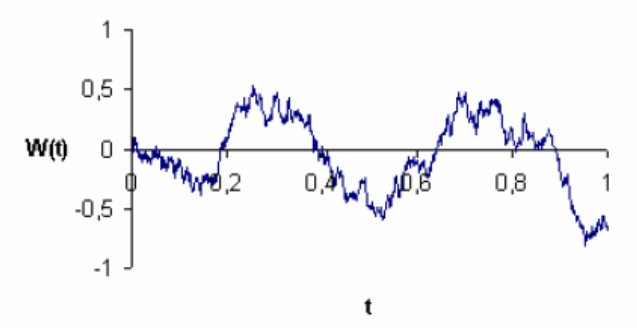

**Imagen No 7. Camino Simulado del Movimiento Browniano W(t)**

Inmediatamente llama la atención la evolución irregular y en zig-zag de *W*(*t*) (realmente se debería escribir *W*(*t,*ω), porque para cada ω Ω se obtiene una evolución distinta de la función *W*(*t*), pero para simplificar el problema se asume directamente la dependencia de ω).

 $\overline{a}$ 

<sup>9</sup> Romera Rosario. Movimiento Browniano. Febrero de 2009.

Efectivamente se puede demostrar que *W*(*t*) como función de *t* no es diferenciable para ningún *t* [0*,T*]. En principio esta característica parece algo extraña, pero es totalmente necesaria para modelos del precio de las acciones, ya que si por ejemplo la derivada en *t*  fuese positiva, inmediatamente sabríamos que el precio de la acción subiría. Naturalmente esto estaría lejos de la realidad.<sup>10</sup>

#### **2.5.3 - PROCESOS CONSTRUIDOS A PARTIR DEL MOVIMIENTO BROWNIANO**

El concepto y la teoría del movimiento Browniano se introdujeron en un principio para modelar los movimientos de pequeñas partículas sobre la superficie del agua. Y a pesar de que estos movimientos parezcan muy misteriosos, se pueden formular algebraicamente de una manera muy simple.

Bachelier (1900) propone que las acciones y en general cualquier tipo de activo financiero y no financiero evolucionan de acuerdo a:

Donde *Wt* es un movimiento Browniano. Como *Wt* es gaussiana, *Lt* puede tomar valores negativos.

En 1965 P. Samuelson propone para el precio de las acciones:

exp (

Para los precios de la acción, se llama movimiento Browniano económico o geométrico. Como es función de , aplicamos Itộ. Considerando:

tenemos que

Las derivadas parciales son,

resultando

 $\ddot{\phantom{a}}$ 

y dividiendo por *G*

<sup>&</sup>lt;sup>10</sup> Muñoz San Miguel, Jesús. Movimiento Browniano y Geometría FractaL: EL IBEX35, Universidad de Sevilla, España.

Es decir, el movimiento browniano económico verifica la definición del activo con riesgo en el modelo de Black y Scholes. Como  $\overline{a}$  - la fórmula para S es:

Se puede observar que el término - proviene de la derivada, la "novedad" de la fórmula de It .

En conclusión el movimiento Browniano geométrico es la "generalización" natural de agregar ruido a la evolución de un activo sin riesgo (determinístico).<sup>11</sup>

Para el presente Trabajo de Grado el modelo de desarrollo del comportamiento de los precios por m² y el índice de los costos de la construcción pueden estudiarse como un Movimiento Geométrico Browniano donde la variación del activo viene dada por:

 $\Lambda$  =

Donde es el precio, es la media, y es la desviación estándar o volatilidad; representa la fracción tiempo que se va a estudiar, representa un número aleatorio proveniente de una distribución normal estandarizada con media 0 y desviación 1. Para calcular el precio futuro de los activos se utilizará un programa de simulación, este programa genera movimientos Brownianos mediante un número generador aleatorio. (Ver Capítulo 4.3.1)

# **3- CÁLCULO DE LA INCERTIDUMBRE Y DE LA VOLATILIDAD.**

Los frutos de los proyectos de inversión dependen en gran medida de la incertidumbre y de la volatilidad. Al igual que el riesgo, la incertidumbre denota aquellas situaciones cuyo desenlace no es conocido o se conoce de manera imperfecta, debido a variables ajenas a la empresa, tales como: costo de los factores productivos, demanda del mercado, actuaciones de la competencia, avances en la tecnología y decisiones gubernamentales entre otras. A diferencia del riesgo donde se conoce la probabilidad que suceda cada posible resultado, en la incertidumbre se desconoce la probabilidad de ese resultado futuro.

La volatilidad son las grandes oscilaciones que experimentan los precios de los productos o los activos dentro de un amplio periodo de incertidumbre económica o financiera, la cual se mide por la desviación estándar. La volatilidad se refiere al posible rango de variaciones de los precios del activo subyacente. Estadísticamente, es la dispersión del

 $\ddot{\phantom{a}}$ 

<sup>&</sup>lt;sup>11</sup> Mordecki, Ernesto. Modelos Matemáticos en Finanzas: Valuación de Opciones. Centro de Matemática. Facultad de Ciencias Montevideo, Uruguay.

rendimiento del activo subyacente, donde el rendimiento es la ventaja obtenida por las variaciones del precio. Por ejemplo, cuánto mayor volatilidad tenga el subyacente, el rango de precios al vencimiento de la opción será mayor, lo que implica un riesgo superior para los vendedores de opciones y mayores probabilidades de beneficio para los compradores de opciones. En consecuencia, el mercado de opciones traducirá los aumentos de volatilidad en aumentos de precios y a la inversa.

La volatilidad no es otra cosa que la incertidumbre acerca de cómo evolucionará una determinada variable. Este dato es el más espinoso ya que es el único que no se puede observar directamente del mercado. Debido a que los demás datos son iguales para todos los operadores es que la volatilidad resulta de importancia ya que la diferente percepción que los agentes tengan de ésta, posibilitará que se obtengan diferentes valores teóricos y por ende, algunos compren y otros vendan opciones. Sin embargo, este dato puede ser estimado con bastante razonabilidad. Se puede realizar un análisis sobre cuál fue la volatilidad histórica de la variable bajo análisis. Para esto se toma un período en el pasado igual al de la duración del proyecto y se calcula cuál fue su volatilidad. Esto es sencillo de hacer pero si bien es un buen indicio no asegura predecir correctamente cual será la volatilidad futura.

Ante un entorno cada vez más incierto e imprevisible, es más difícil aceptar que la volatilidad histórica representa permanentemente una aproximación fiable de la futura, siendo finalmente ésta la que interesa realmente al inversor. Tal vez por ello la inquietud de desarrollar modelos más sofisticados de predicción de la volatilidad. Los esfuerzos en este sentido resultan especialmente adecuados en aquellos mercados que se tornan más internacionalizados y dependientes de variables exógenas.

La volatilidad presenta, además, la característica de que no existe acuerdo ni consenso sobre la metodología a emplear para su cálculo: diferentes parámetros de medida, distinta elección en los datos de partida, varias maneras de calcular los mismos parámetros, multiplicidad en los períodos temporales elegidos, etc. Los inversores suelen aceptar de buen grado los incrementos de la volatilidad como resultado del alza en los precios, pero no es así cuando se presentan bajas en los precios. Como las fluctuaciones de precios pueden beneficiar o no al inversor, lo anterior se traduce en la generación de un riesgo positivo o negativo.

## **3.1 - LA ESTIMACIÓN DE LA VOLATILIDAD.**

Los modelos de valoración de opciones siempre tienen un parámetro desconocido, la volatilidad, que definitivamente influye en el precio. Este parámetro es de gran importancia para los modelos matemáticos de valoración de opciones, su significado para los operadores de un mercado de opciones puede ser tan interesante debido a la dirección de los precios del activo subyacente y a la "velocidad" de los movimientos de dicho activo. Esta velocidad resulta ser la volatilidad.

En 1994, Natemberg indicó que si los precios de un activo subyacente no se movían con la suficiente rapidez, las opciones sobre dicho activo subyacente valdrían poco dinero ya que disminuyen las posibilidades de que el mercado cruce los precios de ejercicio de las opciones. Estos mercados cuyos precios se mueven lentamente son mercados de baja volatilidad; los mercados, cuyos precios se mueven a gran velocidad, son mercados de alta volatilidad. En este punto hay que tener en cuenta que sólo tienen éxito las opciones cuyo activo subyacente tiene un mínimo de volatilidad. Si el activo subyacente es poco volátil, los agentes que acuden al mercado a cubrir riesgos, no tendrán ningún incentivo en comprar opciones. Además, no tendría ningún sentido especular en un mercado de baja volatilidad. Esto quiere decir que las opciones y la volatilidad deben estar íntimamente unidas.

En los modelos de valoración de acciones se asumen normalmente la hipótesis acerca de un mercado eficiente para el activo subyacente, es decir, que los precios de dicho activo incorporan automáticamente toda la información relevante sobre él.

Cuando el mercado es eficiente, la variación de los precios será totalmente aleatoria ya que solo se producirá cuando aparezca nueva información en el mercado y este fenómeno es también aleatorio. Por eso, se dice que en un mercado eficiente los precios siguen un paseo aleatorio (*randon walk)<sup>12</sup>* y si esto ocurre es fácilmente demostrable que la distribución estadística de los mismos se aproximará a una distribución normal.

Siendo una distribución normal el nivel de dispersión de los posibles valores de la variable lo podemos medir por la varianza o desviación estándar. En el caso del activo subyacente de una opción, la dispersión de los posibles precios al vencimiento corresponde a la volatilidad de dicho activo. Si tenemos un mercado eficiente, las variaciones de los precios seguirán una distribución normal, lo cual puede suponer que sus valores de distribución se comportan de la siguiente manera:

Donde es la media de las variaciones y la desviación estándar de dichas variaciones, es decir, la volatilidad.

Siguiendo con la teoría del mercado eficiente, el valor medio esperado de las variaciones del precio es cero. La razón es bastante simple, puesto que el mercado es eficiente, la mejor estimación del precio futuro es el precio de hoy, ya que incorpora toda la información disponible hasta el momento. En consecuencia, el mercado estima que la variación más probable del precio es la "no variación", es decir, cero.

A continuación se muestra un ejemplo:

 $\overline{a}$ 

<sup>12</sup> Mascareñas, J. Lamothe, P. López, F. De Luna, W. (2004). Opciones Reales y Valoración de Activos. Madrid, España: Prentice Hall.

Si la acción de Ecopetrol tiene una volatilidad anual del 15%. Para un periodo de 90 días, la volatilidad será de:

Lo cual significa que para el plazo de vencimiento de una opción a tres meses asignamos una probabilidad del 68.3% a una variación positiva o negativa máxima del 7.45% sobre el precio inicial, una probabilidad del 95.4% para una variación máxima de 14.90% y un 99,7% a una variación de 22.35%.

En términos monetarios, si el precio de Ecopetrol es de \$2.745, los rangos de los posibles precios serían los siguientes:

(\$2.541 , \$2.949) para una probabilidad del 68.3%

(\$2.336 , \$3.154) para una probabilidad del 95.4%

(\$2.132 , \$3.358) para una probabilidad del 99.7%

 $\overline{a}$ 

En términos diarios, si suponemos que la volatilidad sólo se produce los días hábiles del mercado (252 aproximadamente), la volatilidad diaria sería:

Empíricamente se puede observar que las variaciones en los precios de los activos subyacentes no se comportan exactamente como una distribución normal, aunque su distribución se aproxima bastante bien a las características de este tipo de distribuciones estadísticas. En general, los mercados han asumido esta hipótesis en la valoración de opciones sin producirse sesgos significativos por no utilizar las auténticas distribuciones de los activos subyacentes.

En modelos como el de Black-Scholes<sup>13</sup> y otros del mismo enfoque, plantean una hipótesis diferente en la cual las variaciones se comportan como una distribución lognormal, es decir el logaritmo de las variaciones, o rendimientos, sigue una distribución normal, lo cual nos lleva a las siguientes dos conclusiones:

1- Una mayor valoración del modelo de Black-Scoles de las opciones de compra frente a las opciones de venta equivalentes. Por ejemplo, si se tiene una opción de compra de 210 y una de venta a 220 con el mismo vencimiento, estando el activo subyacente a 110, el modelo de Black-Scoles valora más la opción de compra que la de venta, aunque ambas están "*Out the money*" en la misma proporción.

2- La conveniencia de estimar la volatilidad de los activos subyacentes en términos logarítmicos.

 $13$  Black f., y Scholes M. (1973), "The pricing of options and corporate liabilities ". Journal of political economy. (June) 1973.

## **3.1.1- LA VOLATILIDAD HISTÓRICA**

Una aproximación a la estimación de la volatilidad de los activos subyacentes es analizando su comportamiento en el pasado. A la volatilidad que se haya según una serie histórica de datos se le denomina volatilidad histórica.

Evidentemente si un activo subyacente ha tenido una volatilidad en el pasado entre 10% y 18%, en general es más probable que el precio del futuro oscile dentro de este intervalo a que tenga una volatilidad de 25%, por ejemplo. El cálculo de la volatilidad histórica se realiza generalmente según los precios de cierre diarios de la cotización de cada activo subyacente.

El rendimiento periódico de cada activo subyacente se calcula a partir de la siguiente expresión:

Donde:

- $=$  rendimiento del activo de a
- = precio de cierre del activo en la fecha
	- = precio de cierre del activo en la fecha

La utilización del logaritmo convierte la variación de los precios en una tasa de rentabilidad continua que resulta la más apropiada para los modelos de valoración de opciones. A partir de la serie de calculamos la media y la varianza de los rendimientos mediante las siguientes expresiones:

Donde n es el número de datos utilizados en los cálculos, es la media y es la varianza. Podemos observar que en el cálculo de la varianza se divide por (n-1) y no por n, esto es con el fin de corregir la estimación por el número de "grados de libertad".

La desviación estándar, nos da una estimación de la volatilidad histórica en términos del periodo elegido para calcular . Esto quiere decir, que si , es calculada en base semanal, será la volatilidad histórica en términos semanales, etc. Para anualizar la volatilidad procedemos de la siguiente manera:

- Para rendimiento diarios:
- Para rendimientos semanales:
- Para rendimientos mensuales:

Para elegir el periodo histórico sobre el cual se van a realizar los cálculos, se debe elegir un periodo equivalente al del vencimiento de las opciones que se están analizando. Por ejemplo, si el cálculo de la volatilidad histórica se va a utilizar para analizar opciones de vencimiento a seis meses, es conveniente calcular la volatilidad histórica del activo subyacente en los últimos seis meses y para periodos anteriores, con una longitud también de seis meses.

En la siguiente tabla se muestra un ejemplo de la estimación de la volatilidad histórica para la acción de Isagen:

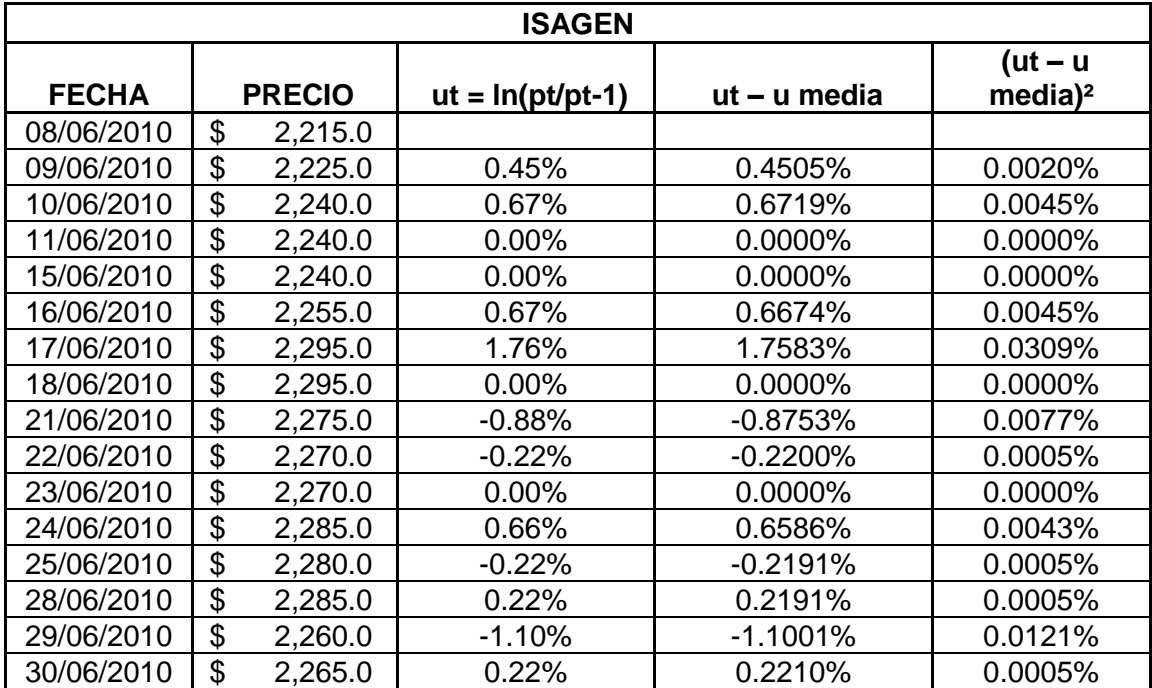

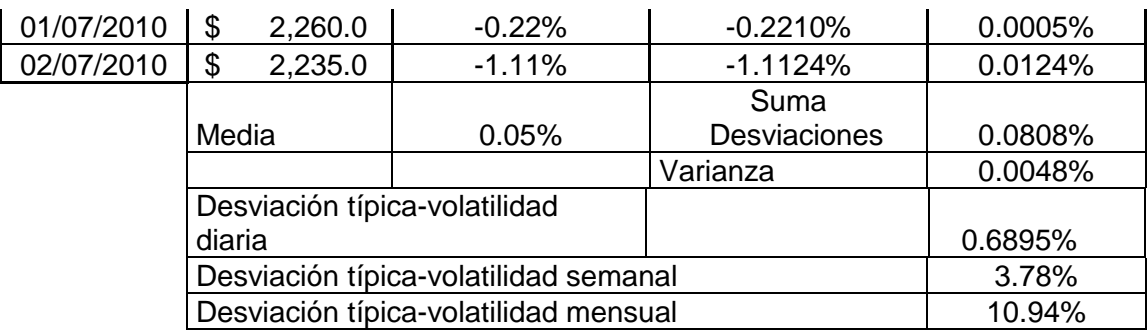

**Tabla No 1. Evolución del precio (Isagen).**

## **3.1.2- LA VOLATILIDAD IMPLÍCITA.**

Otra forma para calcular la volatilidad es utilizar la denominada volatilidad implícita. La misma consiste en aplicar el modelo de valuación de opciones a la inversa. Se introducen todas las características de una opción menos la volatilidad juntamente con el valor al que está cotizando. Esto nos va a reflejar cuál es la volatilidad que el mercado le está otorgando a esa opción, es decir, la predicción que el mercado está haciendo sobre la volatilidad futura de ella. Pero la volatilidad implícita variará según la opción que tomemos. (Lutherman, 1998) sugiere realizar simulaciones Montecarlo aplicadas a las proyecciones de los flujos de caja futuros. Este autor argumenta que dichas proyecciones pueden ser usadas para establecer una distribución de probabilidad al proyecto y extraer apropiadamente la medida de la volatilidad. (Nichols, 1999) sugiere el método del juicio, donde los expertos de la compañía se reúnen y dictaminan un valor apropiado a la volatilidad del nuevo proyecto, con base en pasados proyectos de investigación y desarrollo similares.

Sin embargo en los casos donde no se tienen datos o herramientas para calcularla, se puede tomar la volatilidad de la competencia o empresas que tengan proyectos semejantes al que se está evaluando. También se puede buscar el valor promedio del sector o industria en la cual se desarrolla el proyecto.

La volatilidad en este caso refleja la incertidumbre económica que rodea un proyecto. Por ello, un aumento de la incertidumbre aumenta el valor de la opción ya que limita las posibles pérdidas y mantiene intacto el potencial al alza por el efecto unidireccional. El riesgo privado también refleja incertidumbre pero no es observable en los mercados por lo cual este dato debe ser obtenido de información pericial o datos históricos.<sup>14</sup>

 $\overline{a}$ 

<sup>&</sup>lt;sup>14</sup> GOMEZ ,Carlos. "UN CASO DE ESTUDIO PARA EVALUAR ALTERNATIVAS DE INVERSIÓN USANDO OPCIONES REALES" UNIVERSIDAD DE PUERTO RICO. RECINTO UNIVERSITARIO DE MAYAGÜEZ. 2004.

## **3.1.3- VOLATILIDAD OBTENIDA SEGÚN LOS EXPERTOS**

En muchas ocasiones es imposible obtener información histórica de proyectos o empresas comparables a efectos de estimar la volatilidad de un proyecto. En estos casos la única información disponible son las opiniones y las estimaciones de los directivos y de expertos internos o externos de las empresas. Sin embargo, es preciso anotar que un experto es incapaz de predecir la volatilidad. Por el contrario tiene los suficientes datos para realizar estimaciones de los escenarios pesimistas, optimistas y más probables de las variables críticas de un proyecto de inversión, como por ejemplo el volumen de las ventas, su tasa de crecimiento, etc.

De esta forma lo plantearon Copeland y Antikaroz en el año 2001,<sup>15</sup> pues dedujeron que a partir de estas estimaciones de los expertos es posible aproximar la volatilidad "subyacente" en sus estimaciones si asumimos con cierto fundamento algunas funciones de distribución típica para las variables objeto de previsión. Por ejemplo, se puede suponer que el volumen de las ventas , sigue un Movimiento Browniano de forma tal que:

Siendo el intervalo temporal expresado en años, y *r* la tasa de crecimiento de las ventas. Se supone que se distribuye normalmente con media y desviación típica Por lo que sabemos de la distribución normal después de un plazo T, estará incluida, para un 95% de intervalo de confianza, en el rango:

El máximo y el mínimo de *r*, vendrán determinados por los valores:

= =

A partir de estos máximos y mínimos, podemos estimar la volatilidad que implícitamente los expertos asumen en sus pronósticos de máximos y mínimos para la variable crítica analizada. Por medio de las expresiones anteriores, podemos inferir la volatilidad por las expresiones:

 $\ddot{\phantom{a}}$ 

<sup>&</sup>lt;sup>15</sup> Copeland, T y Antikarov, V. (2001) Real Options: A Practitioners Guide New York. TEXERE LLC.

o también:

Por ejemplo, en un proyecto de biocombustible se considera que la variable crítica es el volumen de ventas que a partir de un valor de 25 millones de dólares se estima que en el escenario más probable crecerá a una tasa del 20% en los próximos 5 años. Después de consultar a los expertos, ellos han estimado que en el supuesto más optimista las ventas se multiplicarán por 12 en los próximos 5 años.

Para este caso

 $\overline{a}$ 

$$
=
$$
 Ln (-) = Ln (-)) = 2.3025 = 6 230%

de crecimiento anual acumulado en cinco años.

$$
--=0.2906
$$

Para este caso tenemos que la volatilidad anual implícita estimada por los expertos es del 29.06%. A partir de esta información se tiene un *input* muy importante para poder valorar correctamente las opciones reales implícitas en el proyecto.<sup>16</sup>

#### **3.2- LA VOLATILIDAD EN EL CASO DE LAS OPCIONES REALES.**

De la misma forma que con las opciones financieras, la volatilidad de las opciones reales, se obtiene estimando como la desviación típica instantánea de las variaciones históricas del valor de un proyecto, calculada por medio de la siguiente fórmula:

<sup>&</sup>lt;sup>16</sup> Mascareñas, J. Lamothe, P. López, F. De Luna, W. (2004). Opciones Reales y Valoración de Activos. Madrid, España: Prentice Hall.

#### Donde:

- : Número de observaciones históricas de V.
- : Valor del proyecto al final del intervalo de tiempo

: Ln (  $/$  , i = 1,2 ... n

- : La media de
- : El intervalo de tiempo de ejecución del proyecto

Sin embargo, el gran problema de esta expresión es que muy rara vez se tienen los valores históricos de mercado de un proyecto, ya que en el momento de la evaluación del mismo el proyecto no existe. En algunas ocasiones, si el proyecto es parecido o idéntico a otros poseídos y gestionados por compañías cotizados en las diferentes bolsas del mundo, es posible estimar a partir de las series históricas de las cotizaciones de dichas empresas. Además, si existen opciones sobre las acciones de este tipo de empresas, la volatilidad implícita de estas opciones puede utilizarse para valorar las opciones reales de este tipo de proyectos.

Si por ejemplo, se tiene un proyecto de inversión en tecnología robótica, con opciones de crecimiento y abandono en el futuro. Las volatilidades históricas de las acciones de empresas de tecnología robótica cotizadas en el NASDAQ o la volatilidad implícita asignada en el mercado a las opciones sobre acciones de dichas empresas constituyen un buen referente para estimar la volatilidad de los valores futuros del proyecto.

De la misma manera, la volatilidad de las acciones de empresas inmobiliarias cotizadas en las bolsas de valores, es un dato muy útil para inferir la posible volatilidad de un proyecto inmobiliario. En estos casos, la elección de la empresa comparable más conveniente, cuyos datos se van a utilizar, se basa en encontrar la mayor proximidad de:

- El tamaño de la empresa con relación al proyecto.
- Las características de los productos o servicios producidos por la empresa y el proyecto.
- El nivel de apalancamiento financiero y operativo del proyecto y de las empresas comparables.

Si existe una gran diferencia en estos parámetros se debería ajustar convenientemente la volatilidad para reflejar las diferentes características de la empresa y el proyecto comparable.

En 1998, (Davis)<sup>17</sup> demostró que para el caso de los proyectos relacionados con la extracción y distribución de recursos naturales cotizados en los mercados de materias primas, la volatilidad del proyecto se puede obtener por la siguiente expresión:

Donde:

Volatilidad estimada para el proyecto.

 : Elasticidad – precio del valor del proyecto, o la sensibilidad del valor del proyecto a los cambios en el precio cotizado por los mercados de materias primas.

: Volatilidad del (*input u output*) crítico para el valor del proyecto.

Fácilmente el valor de se puede hallar a través de las simulaciones de Montecarlo. En seguida se muestra un ejemplo:

Existe un proyecto para la explotación de una determinada materia prima con un horizonte de tiempo de 5 años. La variable crítica para obtener la volatilidad es el dólar contra el peso que es la moneda base del decisor. Suponiendo una tendencia alcista del dólar del 10% con una volatilidad anual del 10% y con los siguientes datos para tener en cuenta:

- Tasa de descuento: 5%
- Precio año 1 materia prima: 2.700 \$/kg
- Crecimiento de precios 5% anual
- Gastos iniciales año 1: 200.000 millones de pesos
- Crecimiento gastos: 10%
- Ventas anuales año 1: 70.000.000 kgs
- Crecimiento ventas años posteriores: 8% anual

Se calculará el valor del proyecto, actualizando sin más los beneficios anuales, que suponemos que coinciden año tras año con los flujos de caja del proyecto.

Para estimar la volatilidad del proyecto se debe calcular la desviación estándar típica del rendimiento del proyecto. Para simplificar se estima el rendimiento por la TIR modificada para una tasa de financiación de flujos negativos y reinversión equivalente a la tasa de descuento (5%). Esta tasa equivale a la tasa r que iguala los dos términos de la expresión:

Donde:

 $\overline{a}$ 

<sup>&</sup>lt;sup>17</sup> Mascareñas, J. Lamothe, P. López, F. De Luna, W. (2004). Opciones Reales y Valoración de Activos. Madrid, España: Prentice Hall.

- : Inversión inicial
- t: Plazo en años del proyecto
	- : Valor final de proyecto

La desviación estándar de es un buen indicador de la volatilidad anual del valor del proyecto inicial para utilizar posteriormente cualquier modelo de valoración de opciones.

Con este ejemplo, todos estos datos han sido introducidos en el simulador de Crystal Ball, el cual es capaz de generar miles de simulaciones, una de ellas es la que se muestra a continuación:

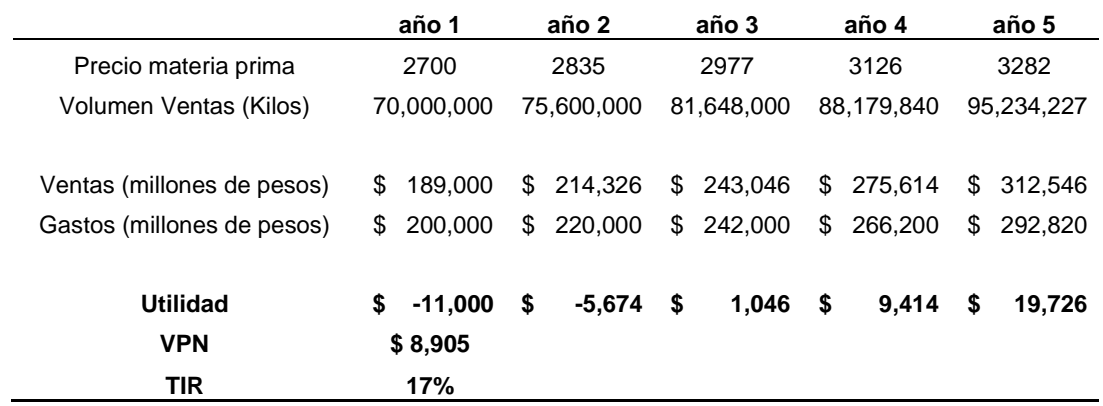

| <b>RESULTADOS</b> | <b>VPN</b>     | TIR    |
|-------------------|----------------|--------|
| <b>MÍNIMO</b>     | $$ -508,271$   | $-5%$  |
| <b>MÁXIMO</b>     | 681,822<br>SS. | 35%    |
| MEDIA             | \$.<br>10.684  | 15%    |
| <b>DESVIACIÓN</b> | S<br>2.500     | 20.50% |

**Tabla No 2**. **Ejemplo Simulación TIR (Crystall Ball)**

En este cuadro se observa que la desviación típica analizada del rendimiento (TIR) del proyecto es del 20.5%. Dado que el factor inductor de volatilidad en nuestro caso es el dólar norteamericano, tiene una volatilidad del 10%, esto nos indica que el factor de sensibilidad para este proyecto es de 2,05 veces aproximadamente. A partir de este dato, aplicaríamos el modelo que consideramos más apropiado para valorar las opciones reales implícitas en el proyecto.

#### **3.3- MÉTODO DE MONTE CARLO.**

El método es una forma bastante flexible para modelar y combinar las distintas incertidumbres. En este caso el método de Monte Carlo permite simular las diferentes fuentes de incertidumbre que afectan el valor de una opción real.

La simulación de Monte Carlo en su forma más simple es un generador de números aleatorios que es útil para análisis de pronóstico, estimación y riesgo. Una simulación calcula numerosos contextos o escenarios de un modelo al escoger repetidamente valores de una distribución de probabilidad de un usuario predefinido para las variables inciertas y usando esos valores como insumo para el modelo. Ya que todos esos contextos producen resultados asociados en un modelo, donde cada contexto puede tener un pronóstico. Los pronósticos son eventos (usualmente con fórmulas o funciones) que son definidas como salidas importantes de los modelos. Estas usualmente son eventos tales como: utilidad, VPN, TIR, entre otros.

El Método Monte Carlo ha sido aplicado en campos de investigación y áreas del conocimiento como la Ingeniería, la Física, la Química, la Estadística y las Finanzas.<sup>18</sup> Una de las primeras aplicaciones en Finanzas es desarrollada por David Hertz, en 1964, quien utiliza el método para simular variables como ingresos y costos en el Flujo de Caja de una planta productora de químicos industriales. El principal interés de la aplicación del Método Monte Carlo en finanzas consiste en la modelación y análisis del riesgo en las empresas.<sup>19</sup>

Desde la perspectiva financiera, el riesgo en las empresas puede presentarse como riesgo de mercado, riesgo privado, riesgo de crédito, riesgo de iliquidez, riesgo de interés, riesgo de inflación, riesgo de cambio, entre otros. Una decisión financiera puede considerarse "arriesgada", sencillamente por la razón de que al tomarse no se conoce con certeza el resultado que tendrá en un momento futuro. La incertidumbre sobre el futuro hace que únicamente el pasado carezca de elementos que le aporten riesgo.<sup>20</sup>

El análisis y medición del riesgo financiero, en la actualidad, se concentra principalmente en el estudio de las decisiones sobre las que se presenta incertidumbre *desconocida* e *incognoscible*. Por esta razón, la Simulación Monte Carlo, al facilitar la construcción de miles de escenarios artificiales y contribuir a la visualización de sus resultados posibles aportando de esta manera información vital para el decisor financiero, se constituye como una herramienta indispensable para identificar, cuantificar y gestionar el riesgo asociado a una inversión. El uso de esta herramienta es especialmente recomendable en los siguientes casos<sup>21</sup>: 1) es imposible o demasiado costoso obtener información, 2) el sistema estudiado presenta una gran complejidad, 3) es muy difícil obtener una solución analítica y, 4) es imposible o demasiado costoso validar un experimento matemático.

 $\overline{a}$ 

<sup>&</sup>lt;sup>18</sup> MUN, Johnathan. "MODELING RISK : APPLYING MONTE CARLO SIMULATION, REAL OPTIONS ANALYSIS, FORECASTING, AND OPTIMIZATION TECHNIQUES". New Jersey : John Wiley & Sons, 2006. p. 73.

<sup>&</sup>lt;sup>19</sup> MUN, Johnathan, Op. Cit., p. 12.

<sup>20</sup> MASCAREÑAS, Juan, Op. Cit., p. 15.

<sup>&</sup>lt;sup>21</sup> NAWROCKI, David. THE PROBLEMS WITH MONTE CARLO SIMULATION. JOURNAL OF FINANCIAL PLANNING. Vol. 14, No. 11 (November. 2001); p. 92‐106.

En la actualidad existen programas especializados en Simulación Monte Carlo que facilitan su implementación, especialmente en el campo financiero, tales como *Crystal Ball* marca de *Oracle, Risk* marca de *Palisade Corporation*, *ModelRisk* marca de la compañía *Vose Software* y *Risk Simulator* marca de la compañía *Real Options Valuation*. La implementación del Método Monte Carlo con la ayuda de un programa como *Crystal Ball*  facilita el desarrollo de la simulación, a través de herramientas gráficas que permiten visualizar las variables de ingreso, y los resultados como pronósticos y análisis de sensibilidad, acompañados por cuadros con información estadística.

#### **3.3.1- CÁLCULO DE LA VOLATILIDAD MEDIANTE**

## **SIMULACIÓN DE MONTE CARLO.**

Una forma de medir la volatilidad, puede ser mediante la siguiente expresión:

$$
volatilidad(\sigma) = \sqrt{\frac{1}{n} \cdot \sum_{i=1}^{n} (x_i - \overline{x})^2}
$$

Siendo *Xi,* los logaritmos neperianos de los cocientes entre los retornos del proyecto en cada periodo y los del anterior. Este método no requiere hacer una simulación de Monte Carlo, y aunque se utiliza frecuentemente para valorar la volatilidad de los activos financieros, puede no ser apropiando para el caso de las opciones reales. El error más común que arroja esta fórmula procede al tener caídas en los retornos esperados entre un año y el siguiente, el logaritmo neperiano sería negativo y al introducirlo dentro de la sumatoria que hay dentro de la raíz, daría lugar a una volatilidad errónea. También se obtendrían volatilidades erróneas cuando se tuviesen crecimientos constantes a lo largo de varios periodos y esto es algo frecuente cuando estimamos los flujos de caja en cada periodo como los del periodo anterior multiplicados por un cierto factor.

Sin embargo, para la estimación de la volatilidad de un proyecto, se utiliza una variable z, cuya expresión es:

$$
z = \ln\left(\frac{\sum_{i=0}^{n} VAFC_i}{\sum_{j=0}^{m} VAFC_j}\right)
$$

Siendo VAFC el valor en un determinado periodo de los flujos de caja futuros.<sup>22</sup>

En el caso de analizar la volatilidad entre el primer y segundo periodo se tendría:

$$
z = \ln \left( \frac{\sum_{i=0}^{n} VAFC_i}{\sum_{j=0}^{m} VAFC_j} \right) = \ln \left( \frac{\frac{FC_1}{(1+r)^0} + \frac{FC_2}{(1+r)^1} + \frac{FC_3}{(1+r)^2} + \frac{FC_4}{(1+r)^3} + \frac{FC_5}{(1+r)^4}}{\frac{FC_0}{(1+r)^0} + \frac{FC_1}{(1+r)^1} + \frac{FC_2}{(1+r)^2} + \frac{FC_3}{(1+r)^3} + \frac{FC_4}{(1+r)^4} + \frac{FC_5}{(1+r)^5}} \right)
$$

VAFCi = Flujos de caja actualizados en un determinado periodo (simulados)

VAFCj = Flujos de caja actualizados en un determinado periodo (valores esperados)

En este caso el numerador esta compuestos por dos componentes uno fijo y uno variable, el componente fijo hace referencia al valor obtenido en el flujo de caja final del periodo 1, mientras que el componente variable son los flujos de caja de los demás periodos traídos al periodo 1 y cuyo valor a sido obtenido después de simular las variables que los componen un número determinado de veces por medio de un programa especializado.

El valor del denominador será un valor esperado que corresponde al VPN de todos los flujos de caja. La tasa de descuento que se utiliza es el costo promedio ponderado de capital (WACC).

# **4 - CASO PRÁCTICO SECTOR DE LA CONSTRUCCIÓN.**

Sin lugar a dudas uno de los avances recientes más importantes en la teoría del análisis de inversión, es la adaptación de la valoración de opciones a la valoración de oportunidades de inversión con alta incertidumbre y flexibilidad. Estas oportunidades de inversión como "opciones reales" (opciones sobre activos reales) han tenido gran desarrollo en sectores como los recursos naturales, industrias farmacéuticas, empresas de tecnología entre otros. Ahora bien en el sector inmobiliario, el propietario de un inmueble tiene muchas similitudes con el poseedor de un activo financiero, los proyectos de construcción producen unas rentas que permiten una valoración financiera, existe un mercado privado donde se negocia con relativa continuidad, profundidad y liquidez y donde se establecen precios más o menos conocidos y observables. Todas estas características permiten establecer analogías suficientes como para poder aplicar la teoría

 $\frac{1}{22}$  Este método ha sido propuesto por Johnathan Mun en su libro "*Real Options Analysis: Tools and Techniques for Valuing Strategic Investments and Decisions*" o Tom Copeland en su libro "*Real Options: A Pracctitioner´s Guide*".

de opciones al análisis de múltiples derechos y obligaciones que se dan en la práctica asociados al sector de la construcción.

Sin embargo el análisis de opciones reales debe ser complementado siempre con procedimientos de valoración de empresas tradicionales como el VPN. Ambas metodologías pueden complementarse. El VPN, calcula el valor sobre la base del costo de oportunidad, las expectativas de crecimiento y en muchas ocasiones el riesgo sistemático. El análisis de opciones reales aporta el efecto del riesgo total y de la flexibilidad en distintos escenarios con una metodología consistente con el funcionamiento teórico de los mercados de capitales.

El tema de las opciones reales en Colombia ha sido poco aplicable al sector de la construcción. Después de finales de la década de los 90`s en el cuál el sector de la construcción sufrió una recesión considerable, las empresas del sector cambiaron muchas formas de llevar a cabo sus proyectos, la forma de operar y de conseguir recursos para financiarse. Hasta hace unos años la operatividad de estas empresas se resumía en lo siguiente: se compraba el lote, se construía en él y se vendía terminada la construcción. Lo anterior implicaba una gran inversión, con un periodo de recuperación muy difícil de determinar y un riesgo bastante considerado. De esta forma al caer la demanda de bienes inmuebles, las empresas del sector de la construcción se vieron sometidas a grandes inventarios y una alta iliquidez, llevando a la quiebra y al cierre de un buen número de ellas.

En adelante, los gerentes de las inmobiliarias y constructoras empezaron a valorar sus proyectos de construcción de una manera más eficiente y acorde con la realidad, antes de dar inicio al proyecto de construcción en sí. En primera instancia se empezó a evaluar cómo se vería afectada la viabilidad de los proyectos, si determinadas variables cambiaran, así como cuales decisiones minimizarían el riesgo o aumentarían la rentabilidad.

Como consecuencia de la experiencia vivida en la época de crisis, se varió la forma de vender los proyectos, pues se incursionó en la venta sobre planos, la financiación vía subrogación financiera y el manejo de los recursos a través de fiducias. Lo cual ha generado que para la realización de un proyecto deban cumplirse una serie de condiciones, entre las que se encuentran comúnmente el cumplimiento del punto de equilibrio en las ventas en determinado periodo de tiempo y un plan financiero que demuestre que el proyecto es viable. Es aquí donde cobra importancia la utilización de las opciones reales en el sector de la construcción.

# **4.1- ANÁLISIS DE UN PROYECTO DE CONSTRUCCIÓN CON LA OPCIÓN DE DIFERIR.**

Dado que el objetivo del Trabajo de Grado es determinar de qué forma el método de opciones reales puede medir la naturaleza de la incertidumbre respecto al futuro y de esta manera poder brindar una respuesta más aproximada a la realidad para poder determinar con mayor precisión la conveniencia o no de desarrollar un proyecto de construcción de vivienda en el municipio de Cajicá, se comenzará a valorar dicho proyecto por el método tradicional, posteriormente se evaluarán las incertidumbres que lo rodean, se calculará la volatilidad del mismo y se aplicará el análisis de opciones reales para identificar la conveniencia o no del desarrollo del proyecto.

Como caso de estudio se seleccionó un proyecto de construcción de vivienda en el área urbana del municipio de Cajicá (Cundinamarca). El proyecto consta en de 70 unidades multifamiliares con un área de construcción de 181.34 m² por vivienda, ubicadas en un sector residencial estrato 4. La inversión inicial del proyecto es de \$1.478.190.000 compuesta básicamente por el valor del lote (\$1.360.000.000) y los costos indirectos del año 0 (\$118.190.000).

La constructora ha estimado un tiempo aproximado de seis años para el desarrollo completo de la obra, al mismo tiempo se ha planteado la posibilidad de construir el proyecto en dos etapas, es decir, salir a ventas y construir 35 casas con un plazo no mayor a 3 años y esperar otros 3 años para construir las viviendas restantes. Esta posibilidad junto con la opción de esperar o diferir el proyecto es la que se planea estudiar a continuación. Esto quiere decir que tras una primera inversión inicial, existe la probabilidad de esperar y ver si los precios por m² construido y el índice de costos de construcción en el estrato 4 evolucionan favorablemente en el futuro, antes de realizar el resto de la inversión adicional.

## **4.1.1- PASOS PARA REALIZAR EL ANÁLISIS**

El proceso de evaluación del proyecto de construcción se realizará por medio de los siguientes pasos:

- Hallar el Costo Promedio Ponderado de Capital (CAPM) para descontar los flujos de caja del proyecto.
- Realizar la evaluación tradicional por medio del VPN para determinar o no la viabilidad del proyecto.
- Calcular la desviación típica de z, definida como el logaritmo neperiano del cociente entre el valor del proyecto en dos periodos sucesivos.

- Modelar las incertidumbres en forma de variables a simular y construcción del árbol binomial.
- Realizar una simulación de Monte Carlo, para las variables detectadas especificando el tipo de distribución de probabilidad.
- Conocida la volatilidad, se calcularán los valores *up* y *down* para el crecimiento del valor del proyecto.
- Representación del árbol binomial.
- Estimar el valor agregado por la incertidumbre para el proyecto de construcción.
- Aplicar el análisis de opciones reales al proyecto de construcción agregando al VPN tradicional el valor generado por las opciones reales.

## **4.2- COSTO PROMEDIO PORDERADO DE CAPITAL: CAPM**

Uno de los parámetros más importantes en el análisis mediante los flujos de caja descontados, es la tasa de descuento a emplear. Los descuentos comúnmente se basan en el cálculo del CAPM (Capital Asset-Pricing Model) o WACC (Weighted Average Cost of Capital).

Dado que el WACC corresponde al costo medio ponderado de los recursos (deuda y patrimonio), utilizando en la ponderación el valor de mercado de la deuda y las acciones, el costo ponderado de capital antes de impuestos se calcularía mediante la siguiente expresión:

$$
WACC_{BT} = \frac{E \cdot k_e + D \cdot k_d}{E + D}
$$

La rentabilidad exigida por los accionistas (*ke)* se puede hallar a través del modelo CAPM:

Donde:

*rf* = Tasa libre de riesgo, asumida como el rendimiento prometido de los TES con vencimiento equivalente a la duración del proyecto.

βe = Relación entre el rendimiento de las empresas del sector de la construcción en el país y el rendimiento del mercado (Índice de la Bolsa de valores de Colombia).

 $40$  |

(*rm – rf*) = Prima de riesgo del mercado, en donde *rm* representa el rendimiento del mercado (IGBC).

Para la determinación del costo promedio óptimo de capital de los recursos se asumió la tasa libre de riesgo como el rendimiento de los TES a seis años, estimada en 8,556%. El valor del Beta desapalancado se obtuvo según un informe realizado por CAMACOL, cuyo valor para el presente año arrojó la siguiente cifra: 1.14. En cuanto al rendimiento del mercado se asumió el rendimiento del Índice General de la Bolsa de Valores de Colombia  $(14%)$ .

La siguiente tabla resume la estructura óptima de capital calculada para diferentes niveles de endeudamiento para un proyecto de construcción de vivienda:

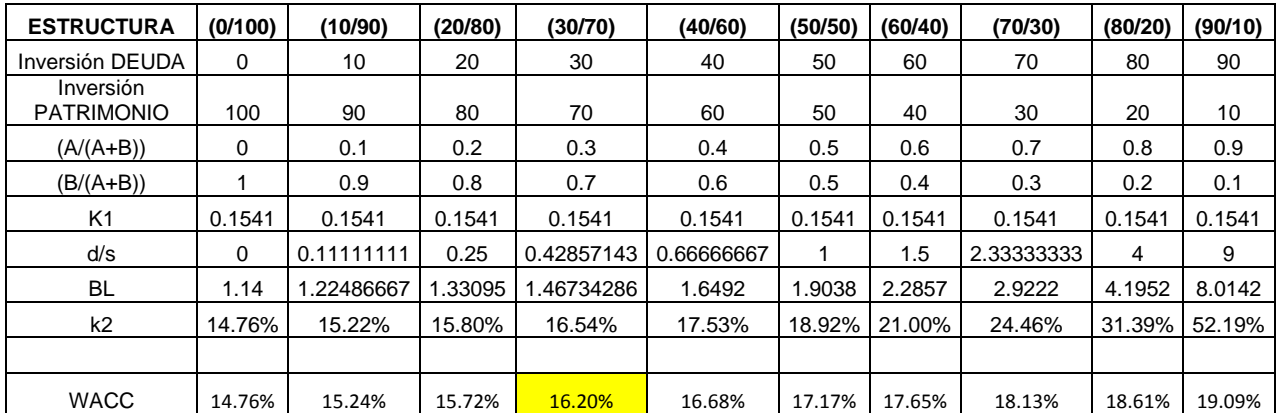

| Rf              | 8.556% |
|-----------------|--------|
| Rm              | 14%    |
| B desapalancado | 1.14   |
|                 | 23.00% |
|                 | 33%    |
| WACC            | 16.20% |

**Tabla No 3**. **Estructura Óptima de Capital.** 

El costo promedio ponderado de capital más óptimo, resultaría de la combinación del 100% de endeudamiento con entidades financieras y 0% de endeudamiento con capital propio. Sin embargo siendo conscientes de la imposibilidad de este resultado, se evalúa el mejor WACC teniendo en cuenta que las empresas del sector financiero están dispuestas a financiar hasta el 70% de los costos del proyecto por medio de un sistema de fiducia. Para tal caso el Costo Promedio Ponderado de Capital sería 16.20%.

Al analizar el flujo de caja y emplear una tasa del 16.20% efectivo anual para descontar los flujos a valor presente, se encuentra que el VNA del proyecto es \$1.439.468.190. Como la inversión inicial ha sido de \$1,478.190.000 podemos calcular el VPN del proyecto total así: \$1.439.468.190 - \$1,478.190.000 = - \$ 38.721.810, lo cual implicaría su no realización. Sin embargo y dadas las perspectivas del sector de la construcción, se plantea la posibilidad de esperar un mejor momento para comenzar a construir. A continuación se muestra el flujo de caja del proyecto descontado a la tasa del WACC:

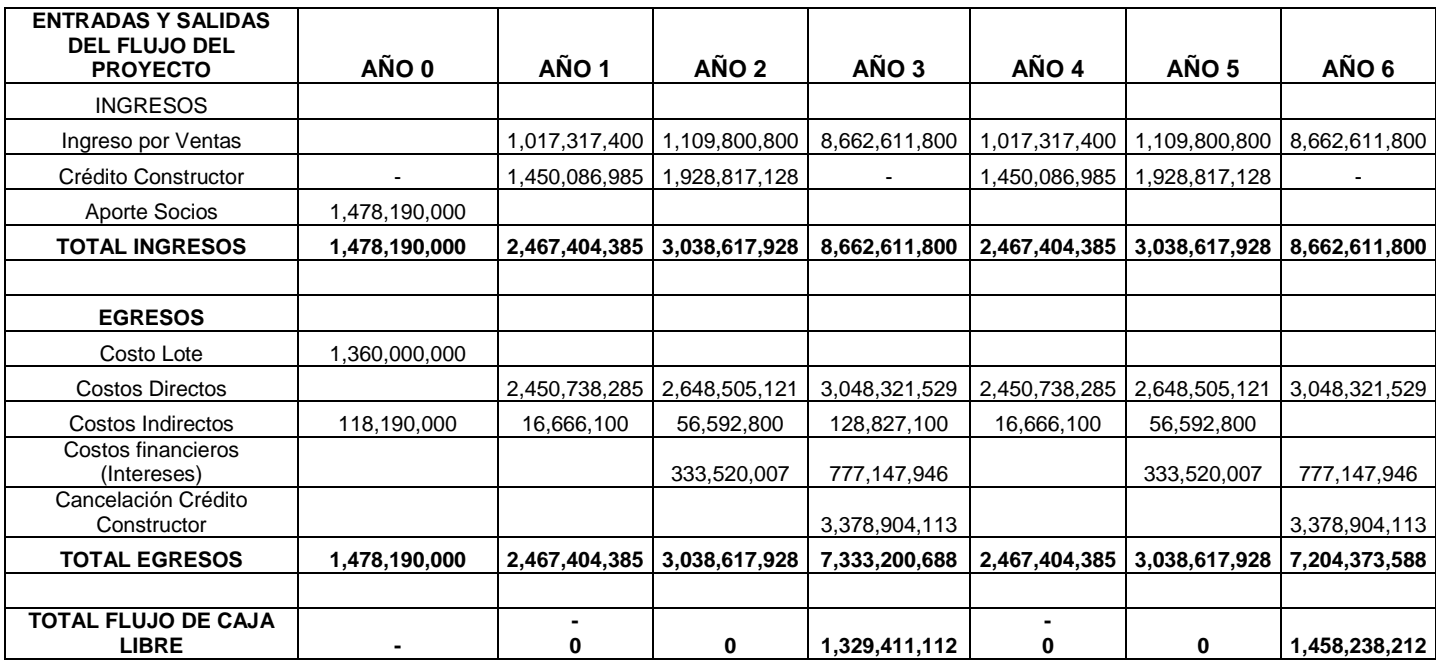

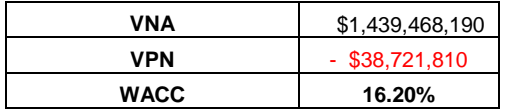

#### **Tabla No 4. Flujo de Caja del Proyecto.**

## **4.3- CÁLCULO DE LA VOLATILIDAD ESTIMADA DEL PROYECTO.**

Para calcular los incrementos hacia arriba y hacia abajo en el árbol binomial, necesitamos conocer la volatilidad estimada del proyecto. Existen muchos métodos expuestos por diversos autores para realizar el cálculo de la volatilidad, para este caso se ha escogido el método expuesto por el Dr. Johnathan Mun<sup>23</sup> en el cuál se calcula la desviación típica de una variable que se denomina z, definida como el logaritmo neperiano del cociente entre el valor del proyecto en dos periodos sucesivos, cuya expresión es:

$$
z = \ln\left(\frac{\sum_{i=0}^{n} VAFC_i}{\sum_{j=0}^{m} VAFC_j}\right)
$$

En este método los flujos de caja del numerador tendrán un componente fijo y unos variables, estos últimos serán los simulados, mientras que el denominador será el valor esperado que corresponde al VPN. Por lo tanto, en cada iteración de la simulación, solo cambiarán los componentes variables de los flujos del numerador traídos al periodo 1. La tasa de descuento que se utiliza es el costo promedio ponderado de capital (WACC), cuyo valor ha sido calculado anteriormente (16,20%).

A continuación se muestra el desarrollo de la expresión Z, partiendo de los flujos de caja del proyecto que se mostraron en la anterior sección:

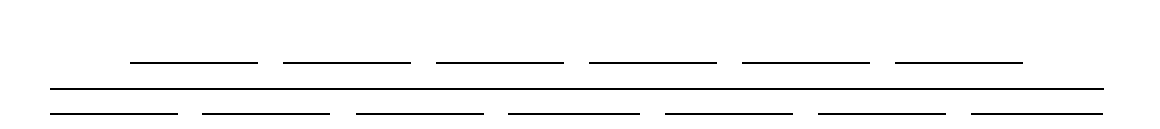

En el caso de los proyectos de construcción tenemos dos variables cuya incertidumbre ocasiona variaciones considerables en la evaluación financiera del proyecto. El valor del precio por metro cuadrado de venta medido por CAMACOL y el aumento del índice de los precios de la construcción medido por el DANE. Dado que la dispersión de los posibles valores, a lo largo de los 6 años en los que se tiene previsto dure el proyecto, va aumentando en cada periodo, la volatilidad del proyecto no será constante, sino que aumentará también con el tiempo.

Este dato será fundamental para construir los árboles binomiales que representen el valor del proyecto de forma correcta. Como consecuencia los árboles binomiales obtenidos no serán recombinantes, y serán algo más complejos de trabajar que cuando se trabaja con proyectos en los cuales la volatilidad se mantiene constante.

 $\frac{1}{23}$  Almarcha Arias, G. Carlos. (2005). Tesis Doctoral. "Desarrollo de un modelo de simulación para la valoración de las opciones reales de un operador de telecomunicaciones." Escuela Técnica Superior de Ingenieros Industriales de Madrid.

El programa de simulación que se utilizó se encarga de realizar 100.000 iteraciones con 12 variables aleatorias, sin embargo 1.000 iteraciones son más que suficientes para obtener un resultado confiable.

Al realizar la simulación por Monte Carlo, únicamente simularemos el numerador, dejando el denominador como una constante. Una vez se haya calculado la desviación estándar de *z*, podemos hallar los incrementos del árbol binomial hacia arriba *up y h*acia abajo *down,* así como la probabilidad de riesgo neutro p y q.

## **4.3.1- VARIABLES DE ENTRADA Y SALIDA DEL MODELO.**

Se han definido los siguientes componentes del modelo y sus respectivos tipos de distribución estadística.

- **PRECIO m 2 :** (Distribución Normal). Esta distribución considera un valor medio y un valor de la desviación estándar.

Para simular los ingresos, se calcula la volatilidad y la media del precio del metro cuadrado, teniendo en cuenta las variaciones del mismo. Este dato se determinó utilizando el reporte histórico (1979 - 2009) de CAMACOL de las variaciones del precio del metro cuadrado en el estrato 4. A este resultado se le halló su desviación, dando como resultado una volatilidad del 11.0% y una media del 15.5%. Los datos se presentan a continuación:

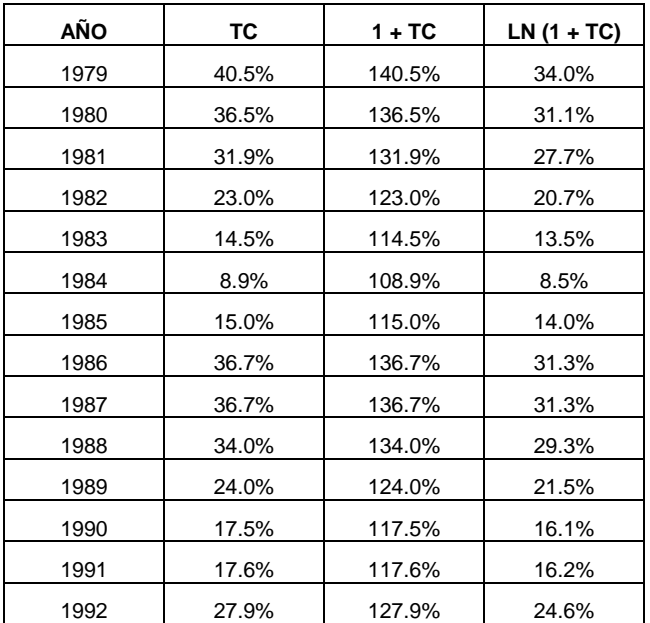

![](_page_44_Picture_201.jpeg)

Desviación 11.0% Media 15.5%

**Tabla No 5. Variación Anual del Precio m<sup>2</sup>**

El modelo de desarrollo del comportamiento de los precios puede estudiarse como un Movimiento Geométrico Browniano (Hull, 1999), donde la variación del precio viene dada por:

$$
\frac{dS_t}{S_t} = \mu dt + \sigma dW, \qquad S_0 = x,
$$

Donde los parámetros son la media, la desviación estándar y el movimiento Browniano representado por W.

El comportamiento del precio durante los años que demora el proyecto tiene un comportamiento similar a una distribución normal, con una media de 15.5% y desviación del 11%, así:

![](_page_45_Figure_0.jpeg)

**Imagen No 8. Distribución Normal del Precio m 2**

#### - **ÍNDICE COSTOS DE LA CONSTRUCCIÓN:** (Distribución Normal).

Para simular los costos de la construcción, se tomaron las variaciones del índice de costos de construcción históricos (desde 1997 hasta 2009), el cuál varió en promedio un 8,78% anual. A continuación se presentan los datos:

![](_page_45_Picture_187.jpeg)

**Tabla No 6. Variación Anual de los Costos de Construcción**

El comportamiento de dicho índice se puede asemejar al comportamiento de una distribución normal, con media 8.78% y desviación estándar del 2.95%, así:

![](_page_46_Figure_1.jpeg)

**Imagen No 9. Distribución Normal del Índice de Costos de la Construcción**

- **ESTIMACIÓN DE LA VOLATILIDAD DEL PROYECTO (Z):** Es la variable de salida de la simulación. Este valor mide la volatilidad entre los valores de los flujos del primer y segundo periodo descontados a la tasa del WACC.

# **4.3.2- RESULTADOS DE LA SIMULACIÓN DE MONTE CARLO.**

Se simularon 100.000 escenarios, en cada escenario cada variable de entrada tomo un valor diferente que se encuentra dentro de la distribución estadística que se le asignó. De esta manera se obtienen 100.000 datos que corresponden al número de salidas del modelo.

Según los resultados de la simulación, para el valor de la variable Z, en que se asume que en cada iteración de la simulación, solo cambiarán los valores de los flujos del numerador, mientras que los del denominador serán los valores esperados; se obtienen los siguientes resultados estadísticos proporcionados por el programa *Crystal Ball*.

![](_page_47_Figure_0.jpeg)

**Imagen No 10. Distribución De Probabilidad De La Variable Z**

| <b>Forecast values</b>                            |            |  |  |
|---------------------------------------------------|------------|--|--|
| Trials                                            | 99,999     |  |  |
| Mean                                              | 10.81%     |  |  |
| Median                                            | 15.26%     |  |  |
| Mode                                              |            |  |  |
| <b>Standard Deviation</b>                         | 30.76%     |  |  |
| Variance                                          | 9.46%      |  |  |
| Skewness                                          | $-1.36$    |  |  |
| Kurtosis                                          | 7.88       |  |  |
| Coeff. of Variability                             | 2.85       |  |  |
| Minimum                                           | $-262.74%$ |  |  |
| Maximum                                           | 89.43%     |  |  |
| Range Width                                       | 352.17%    |  |  |
| Mean Std. Error                                   | 0.31%      |  |  |
| Cell Errors                                       |            |  |  |
| Tabla No 7, Análisis Estadístico de la Variable Z |            |  |  |

Luego de realizar 100.000 iteraciones, con un nivel de confianza del 95% se observa que

el valor esperado de la variable Z corresponde a 10.81%, la desviación estándar que para nuestro análisis es la variabilidad del proyecto, tiene un valor de 30.76%.

#### **4.4- OPCIÓN DE DIFERIR O ESPERAR.**

Tras una primera inversión parcial, existe la probabilidad de esperar y ver si el precio del de venta del metro cuadrado de construcción evoluciona favorablemente en el futuro, antes de realizar el resto de las inversiones. La compra del lote y adecuación del urbanismo para un nuevo proyecto de vivienda familiar sólo se realizaría si las condiciones del mercado fueran favorables.

La constructora tiene la oportunidad de invertir \$1.478.190.000 en el año 0, correspondiente a:

![](_page_48_Picture_117.jpeg)

**Tabla No 8. Inversión Total Año 0**

El proyecto tendría una duración de 6 años. Se ha calculado que la valorización en un año del lote es cercana al 5% debido a su excelente ubicación, estratificación y al actual uso de suelo que lo hace apetecible para varios constructores y proyectos de vivienda. En cuanto a los costos indirectos se estima que el aumento en un año varía con respecto a la inflación. Por lo tanto el total de la inversión sería de \$ 1.548.553.800 si se esperara un año para construir, es decir que el esperar un año para la realización del proyecto tiene un costo que para este caso es de \$ 70.363.800. A continuación se muestra los costos de inversión esperando un año para realizar el proyecto:

![](_page_49_Picture_190.jpeg)

#### **Tabla No 9. Costo de Esperar un Año**

Anteriormente se había realizado un análisis de los flujos de caja del proyecto suponiendo que comenzase a construirlo ahora mismo. El resultado del análisis se muestra a continuación:

![](_page_49_Picture_191.jpeg)

| VNA   | 1,439,468,190    |
|-------|------------------|
| VPN   | $-$ \$38,721,810 |
| WACC. | 16.20%           |

**Tabla No 10. Entradas Y Salidas del Flujo del Proyecto**

Como se puede apreciar, en el año 3 y el año 6 se obtienen flujos positivos provenientes de las ventas realizadas al final de cada etapa. En los años 1,2,4 y 5 el flujo de caja es cero debido a que el dinero recaudado proveniente del ingreso por ventas y el crédito constructor es utilizado en su totalidad para la construcción del proyecto.

La tasa de descuento a utilizar, que para este caso es el WACC y que ha sido calculado con anterioridad nos arroja un resultado igual al 16.20%. Con esta tasa de descuento el valor neto actual de los flujos de caja (VNA) es igual a \$1.439.468.190, lo que significa que el Valor Presente Neto es igual a:

VPN: - \$1.478.190.000 + \$1.439.468.190 = - \$38.721.810

Con este resultado se decide no realizar el proyecto ahora mismo y se plantea estudiar la posibilidad de aplazar su realización durante un año, esta alternativa tiene un costo anteriormente calculado de \$ 70.363.800.

Para construir el árbol de eventos, se necesita conocer la volatilidad que para este caso ya ha sido calculada y corresponde a 30.76%. Como el modelo de valoración elegido va a ser el método binomial es necesario calcular el coeficiente de ascenso del valor actual del activo subyacente (el valor del proyecto) con la siguiente fórmula:

Arrojando un resultado de = 1.36, mientras que el coeficiente de descenso *d* es igual a la inversa de , es decir:

En cuyo caso el valor obtenido es el siguiente: *d* = 0.73

El hecho de que los factores *up* y *down* sean recíprocos hará que el árbol de sucesos sea recombinante, siempre y cuando la volatilidad a lo largo del proyecto permanezca constante.

Para hallar el valor de las opciones en cada periodo, se trabajará con la probabilidad de riesgo neutro p, lo que a su vez, implicará el uso de la tasa de descuento libre de riesgo que para este caso ha sido estimada en 8.44%, correspondiente a la tasa de los TES con vencimiento a 6 años.

Con estos datos podemos obtener el valor de la probabilidad neutral al riesgo de que el valor actual (VNA) ascienda mediante la siguiente fórmula:

Este valor es igual a 56.45%, mientras que la probabilidad de descenso es de 43.55%.

Con toda esta información se puede plantear el árbol binomial para estudiar cuánto vale la opción de diferir el proyecto un año.

Para ello sabemos que el VNA es igual a \$1.439.468.190 y que, transcurrido un año, puede ascender hasta tomar un valor de  $VA_1^+ = 1.439.468.190 \times U = $1.957°902.471$  o, por el contrario, descender hasta VA<sub>1</sub> = 1.439.468.190 x *D* = \$ 1.058`310.461.

En la siguiente figura se muestra el valor del proyecto en ambas situaciones:

![](_page_51_Figure_3.jpeg)

Dentro de un año el costo de realizar el proyecto habrá ascendido y la inversión inicial en ese momento será igual a:

Inversión Año 1 = Inversión inicial Año 0 + Costo por esperar un Año:

 $$1.478.190.000 + $70.363.800 = $1.548.553.800$ 

Se espera que el costo de venta por  $m^2$  se incremente y que el valor del proyecto se sitúe dentro de un año en \$1.957.902.471 mientras que el costo de realizarlo, en ese momento, será \$1.548.553.800, así el VPN al final del año 1 será igual a \$409.348.671. Al darse esta situación se estaría de acuerdo en realizar el proyecto a la vista de la ganancia esperada.

Sin embargo, también puede ocurrir lo contrario, que la demanda no sea la esperada y por lo tanto el costo de venta por m<sup>2</sup> disminuya, es decir, que el valor del proyecto se sitúe en \$ 1.058.310.461. En dicho caso no se interesará en realizar el proyecto debido a que se presentará una pérdida y el VPN será negativo con un valor de: \$ - 490.243.339.

A continuación se presenta el resumen de la decisión de realizar o no el proyecto a finales del año 1:

 $E_1^+$  = Máx (\$1.957.902.471 - \$1.548.553.800; 0) = \$409.348.671

 $E_1$  = Máx (\$1.058.310.461 - \$1.548.553.800; 0) = \$ -490.243.339

Se puede observar en el segundo caso que la constructora no realizaría el proyecto por lo que su ganancia sería nula. En la siguiente figura se muestra el árbol binomial de las ganancias obtenidas a finales del primer año por la constructora si se plantea realizar el proyecto o abandonarlo definitivamente.

![](_page_52_Figure_1.jpeg)

La probabilidad neutral al riesgo de que se produzca el valor optimista (\$ 409.348.671) es del 56.45%, mientras que la probabilidad de que surja el pesimista (0 millones) es del 43.55%. Luego el VPN total del proyecto a finales del año 1 es igual a:

VAN  $_1$  total = \$409.348.671 x 56.45% + 0 x 43.55% = \$ 231.077.324

Para calcular el Valor Presente Neto total del proyecto, con la opción de diferirlo un período anual a día de hoy, hay que descontar la cifra anterior al WACC (16.20%).

VPN total = \$231.077.324 / 1,1620 = \$ 198.861.725

De esta forma se tiene que el valor presente neto del proyecto con la opción de diferirlo un año es igual a \$ 198.861.725 y su valor actual sin demorarlo es igual a \$ - 38.721.810, por tanto el valor de la opción de diferirlo un año es igual a la diferencia entre ambos:

Opción de diferir 1 año = \$198.861.725 – (– \$38.721.810) = \$237.583.535

O dicho de otra manera, el VPN total es igual al VPN básico más el valor de las opciones implícitas, por tanto:

 $$198.861.725 = - $38.721.810 + $237.583.535$ 

Efectivamente, el valor de la opción de diferir es igual a \$ 198.861.725, sin embargo, el valor real a tomar en cuenta es la diferencia entre los valores de las dos decisiones: con la opción y sin ella. En este punto no se debe confundir el valor de la decisión con el valor presente neto, si el VPN es negativo la decisión será no realizar el proyecto y su valor será nulo. Es decir, el VPN sin la opción es negativo, por lo tanto, hoy en día sería imposible realizar el proyecto y la ganancia o perdida sería nula, mientras que con la opción de diferir, el VPN alcanza un valor de \$198.861.725; así que, la diferencia entre ambas decisiones es \$198.861.725 – 0 = \$198.861.725.

# **5 - CONCLUSIONES**

En este Trabajo de Grado se ha podido demostrar que el método clásico de valoración de proyectos a través del descuento de flujos de caja, no puede ser suficientemente preciso para el caso de un proyecto de construcción de vivienda en el que existen flexibilidades a la vez que importantes incertidumbres y de esta forma se establece que es más adecuado para no incurrir en futuras subvaloraciones la aplicación del método de las opciones reales.

Esta nueva metodología de evaluación de proyectos es un procedimiento adecuado para capturar el valor agregado por las diversas estrategias de gestión de riesgo al adelantar un proyecto. Aún más, cobra vigencia en la medida en que los procesos de desarrollo industrial y tecnológico modifican las características de los bienes de capital. El valor de las opciones reales respecto al valor presente neto (VPN) es alto cuando el VPN es cercano a cero. Cuando se toman decisiones difíciles, es decir, cuando el VPN es cercano a cero el valor adicional de la flexibilidad hace la gran diferencia. El valor de una opción real depende en gran medida del valor del activo con riesgo subyacente, el precio del ejercicio, el tiempo para el vencimiento, la volatilidad del activo subyacente, la tasa de interés libre de riesgo durante el tiempo en que está vigente la opción y por último el valor que se generen por los flujos del proyecto.

Por medio del caso que se desarrolló se muestra la manera en la cual un proyecto de vivienda recurre a la posibilidad de aplazar la construcción como una alternativa posible. Este proyecto de construcción puede ser un éxito comercial y generarle a la constructora generosas ganancias, sin embargo si la decisión de llevarse a cabo hubiera sido tomada con solo el VPN tradicional, este proyecto no se realizaría. Esto demuestra que tener en cuenta la flexibilidad que se encuentra implícita en el proyecto nos acerca a tomar una decisión mucho más acertada y acorde con la realidad.

De esta manera las opciones reales se convierten en el camino necesario de explorar en la valoración de proyectos de inversión, de manera que se puede tener en cuenta la flexibilidad operativa, lo que permite tomar decisiones cada vez más acertadas en una realidad cambiante.

Así como todos los métodos que apenas empiezan a estudiarse y aplicarse, las opciones reales han causado cierta resistencia al momento de emplearse como método eficiente para la toma de decisiones. Hoy en día se siguen evaluando los proyectos con los métodos tradicionales y este tipo de evaluación por medio de opciones reales se utilizan más como información adicional. Sin embargo, hay sectores donde la información es bastante informal, como en la construcción, esto ocasiona que realizar ciertos supuestos tenga algún grado de dificultad. Pero de todas formas, es necesario seguir desarrollando aplicaciones de opciones reales en este y en otros sectores, en los cuales la incertidumbre es bastante alta, para que de esta forma se puedan tomar decisiones más eficientes y acertadas.

Entre los métodos numéricos para la valoración de opciones, probablemente la simulación de Monte Carlo es la más eficiente. La peculiar naturaleza de la simulación de Monte Carlo permite el tratamiento directo de todo tipo de activo, cualquiera que sea el número y el tipo de comportamiento estocástico de las fuentes de incertidumbre de las que dependen sus resultados futuros. Se trata de modelos flexibles capaces de valorar cualquier tipo de inversión con independencia de la naturaleza de sus opciones y de sus fuentes de incertidumbre. El problema de este tipo de procedimientos radica en que su aplicación requiere un elevado volumen de cálculo, tan sólo asumible mediante su automatización en un paquete informático.

Al hacer el análisis de un proyecto de construcción de vivienda por el método de los flujos de caja descontados y aplicando la teoría de las opciones reales, se ha llegado a la conclusión de resultados diferentes que confirman la tendencia a subvalorar los proyectos cuando se aplica el primero de estos dos métodos.

Para la simulación de las variables precio m² y la variación del índice de los costos de la construcción se ha calculado previamente el tipo de distribución de su comportamiento. El programa de simulación genera valores aleatorios, con la adecuada distribución de probabilidad, para cada uno de los valores. La estimación de la volatilidad del proyecto se ha realizado por medio de la estimación de la desviación estándar de la variable Z, método propuesto por el Dr. Jhonathan Mun. Como resultado de la simulación de Monte Carlo para este caso, ha arrojado un valor de su desviación estándar de 30.76% luego de 100.000 iteraciones.

En el caso descrito se ha analizado una opción de diferir o esperar para el desarrollo del proyecto. Al analizar el flujo de caja y emplear una tasa de descuento del wacc, equivalente al (16.20%) se encuentra que el VPN del proyecto total es -\$38.721.810, lo cual implicaría su no realización. Teniendo en cuenta la posibilidad de esperar un año para la realización del proyecto en cuyo caso el costo de esperar sería de aproximadamente \$ 70.363.800, se decide tomar esta alternativa y evaluar la opción de esperar a través del método binomial propuesto por Black Scholes. De esta forma se tiene que el valor presente neto del proyecto con la opción de diferirlo un año es igual a \$198.861.725 y su valor actual sin demorarlo es igual a \$ - 38.721.810, por tanto el valor de la opción de diferirlo un año es igual a la diferencia entre ambos, es decir \$237.583.535. Efectivamente, el valor de la opción de diferir es igual a \$ 198.861.725, sin embargo, el valor real a tomar en cuenta es la diferencia entre los valores de las dos decisiones, con la opción y sin ella.

Son varias las opciones que se pueden tener a lo largo de la vida de un proyecto, normalmente existen imprevistos que ocasionan cambios debido a diferentes circunstancias. Por tal motivo, un proyecto que considere estas opciones y las valore tiene mayor sentido que aquel que no lo haga. En Colombia, el sector de la construcción presenta en la actualidad tres tipos de opciones: en algunas ocasiones los proyectos se aplazan, crecen por etapas o se abandonan. En muchas ocasiones se miden estas opciones de manera cualitativa, pero no se llega a una medición cualitativa. Es allí donde cobra valor la metodología de las opciones reales y su aplicación a diferentes sectores que están inmersos en variables con bastante incertidumbre y volatilidad.

# **6 - BIBLIOGRAFÍA**

Almarcha Arias, G. Carlos. (2005). Tesis Doctoral. "Desarrollo de un modelo de simulación para la valoración de las opciones reales de un operador de telecomunicaciones." Escuela Técnica Superior de Ingenieros Industriales de Madrid.

Ana María Calle Fernández - Víctor Manuel Tamayo Bustamante (2009). "Decisiones de inversión a través de opciones reales". Facultad de Ciencias Económicas, Universidad de Antioquia. Medellín, Colombia.

Black f., y Scholes M. (1973), ''The pricing of options and corporate liabilities ''. Journal of political economy. (June) 1973.

Brealey, R. y Myers, S. (1996). Principios de Finanzas Corporativas (4ª ed.) Madrid, España: McGraw-Hill.

Camilo Romero Moreno. "Los determinantes de la flexibilidad de los activos reales y la pertinencia de las opciones reales". Artículo del Proyecto de investigación "Opciones reales: el método, sus limitaciones y potenciales". Línea Teoría Financiera del Observatorio de Economía y Operaciones Numéricas. Universidad Externado de Colombia.

Copeland, T y Antikarov, V. (2001) Real Options: A Practitioners Guide New York. TEXERE LLC.

Cruz, M. (2003). Modeling, measuring and hedging operational risk. Wets Sussex, England, Wiley Finance.

Damodaran, Aswath (1999): "The promise and peril of real options", Stern school of economics new york university, u.s.a.

Damodaran, A. (2002). Investment valuation: Tools and techniques for determining the value of any asset (2nd ed.). New York, NY: Wiley Finance Publishers.

Diez De Castro, L. y Mascareñas, J. (1994). Ingeniería Financiera. La Gestión en los Mercados Internacionales. Madrid, España: McGraw-Hill.

Glasserman, P (2003). Monte Carlo methods in financial engineering. New York, Springer.

Mascareñas, J. (1999). Innovación Financiera: Aplicaciones para la Gestión Empresarial. Madrid, España: McGraw-Hill

Mascareñas, J. Lamothe, P. López, F. De Luna, W. (2004). Opciones Reales y Valoración de Activos. Madrid, España: Prentice Hall.

SCHALL, Lawrence; SUNDEM, Gary y GEIJSBEEK, William. "Survey and Analysis of Capital Budgeting

Sierra, J. "La propiedad y el control en las decisiones de internacionalización de las empresas", en Cuadernos de Administración, Facultad de Ciencias Económicas y Administrativas, Pontificia Universidad Javeriana, vol. 16, No. 26, Julio – Diciembre.

Trigeorgis, L. (1995). Real Options: An Overview, en: Real Options in Capital Investments. Westport, CT: Praeger.

Trigeorgis, L. (1996) Real Options. Cambridge. MIT Press.

![](_page_58_Picture_690.jpeg)

![](_page_59_Picture_769.jpeg)

![](_page_60_Picture_666.jpeg)